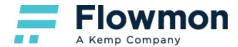

# Supported Flow Standards

**Technical Specification** 

| Overview                         | 2  |
|----------------------------------|----|
| NetFlow v5/7                     | 3  |
| NetFlow v9                       | 4  |
| IPFIX                            | 9  |
| IPFIX - Other Vendors            | 25 |
| sFlow v2/4/5                     | 29 |
| jFlow                            | 31 |
| NetFlow Lite                     | 32 |
| NetStream                        | 33 |
| cflowd                           | 34 |
| AWS VPC Flow Logs                | 35 |
| Flowmon Collector - Extra Fields | 36 |
| History                          | 37 |
|                                  |    |

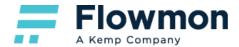

#### Overview

The following document lists all flow standards supported by Flowmon Probe and Flowmon Collector. For each standard, it provides a list of available fields with descriptions and expected input lengths. Where applicable, it also provides details on the content of specific fields or outlines configuration changes necessary for enabling the export/collection of those fields. Fields marked with **Not supported** are not implemented, fields marked with **Not applicable** cannot be, conceptually, supported by the product.

The **Probe Configuration** column in the tables below refers to the configuration options found in **Flowmon Configuration Center – Monitoring Ports – Global Settings – Advanced Settings**. There, you can enable the export of specific IPFIX fields by the probe by checking the corresponding checkboxes and saving your configuration. This configuration can also be applied to each monitoring port separately. Fields will be populated with data only if the required type of network traffic is passing through the probe.

The **Collector Configuration** column in the tables below refers to the configuration options found in **Flowmon Configuration Center – FMC Configuration – Flow Database Fields**. There, you can enable the collection of specific fields by checking the corresponding checkboxes and saving your configuration. A collector will be populated with data only if the required fields are present in flow data sent to the collector.

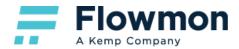

#### NetFlow v5/7

Note: In the following table, the value "Exported by default" refers to a monitoring port that has been configured to use NetFlow v5 as its export protocol.

| Name                           | Description                                                                                                    | Input Length<br>(bytes) | Probe Configuration                      | Collector Configuration                       |
|--------------------------------|----------------------------------------------------------------------------------------------------|-------------------------|------------------------------------------|-----------------------------------------------|
| srcaddr                        | Source IP address.                                                                                                    | 4                       | Exported by default                      | Collected by default                          |
| dstaddr                        | Destination IP address.                                                                                                    | 4                       | Exported by default                      | Collected by default                          |
| nexthop                        | IP address of next hop router.                                                                                                    | 4                       | Not applicable                           | Enabled by<br>Next HOP IP address             |
| input                          | SNMP index of input interface.                                                                                                    | 2                       | Exported by default                      | Collected by default                          |
| output                         | SNMP index of output interface.                                                                                                    | 2                       | Exported by default<br>Always set to 0   | Collected by default                          |
| dPkts                          | Packets in the flow.                                                                                                    | 4                       | Exported by default                      | Collected by default                          |
| dOctets                        | Total number of Layer 3 bytes in the packets of the flow.                                                                                                    | 4                       | Exported by default                      | Collected by default                          |
| First                          | SysUptime at start of flow.                                                                                                    | 4                       | Exported by default                      | Collected by default                          |
| Last                           | SysUptime at the time the last packet of the flow was received.                                                                                                    | 4                       | Exported by default                      | Collected by default                          |
| srcport                        | TCP/UDP source port number or equivalent.                                                                                                    | 2                       | Exported by default                      | Collected by default                          |
| dstport                        | TCP/UDP destination port number or equivalent.                                                                                                    | 2                       | Exported by default                      | Collected by default                          |
| tcp_flags                      | Cumulative OR of TCP flags.                                                                                                    | 1                       | Exported by default                      | Collected by default                          |
| prot                           | IP protocol type (for example, TCP = 6; UDP = 17).                                                                                                    | 1                       | Exported by default                      | Collected by default                          |
| tos                            | IP type of service (ToS).                                                                                                    | 1                       | Exported by default                      | Collected by default                          |
| src_as                         | Autonomous system number of the source, either origin or peer.                                                                                                    | 2                       | Enabled by<br>Use autonomous system list | Collected by default                          |
| dst_as                         | Autonomous system number of the destination, either origin or peer.                                                                                                    | 2                       | Enabled by<br>Use autonomous system list | Collected by default                          |
| src_mask                       | Source address prefix mask bits.                                                                                                    | 1                       | Not supported                            | Enabled by SRC/DST mask, (dst) TOS, Direction |
| dst_mask                       | Destination address prefix mask bits.                                                                                                    | 1                       | Not supported                            | Enabled by SRC/DST mask, (dst) TOS, Direction |
| router_sc<br>(NetFlow v7 only) | IP address of the router that is bypassed by the Catalyst 5000 series switch. This is the same address the router uses when it sends NetFlow export packets. This IP address is propagated to all switches bypassing the router through the FCP protocol. | 4                       | Not applicable                           | Collected by default                          |

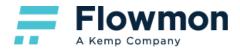

#### NetFlow v9

Note: In the following table, the value "Exported by default" refers to a monitoring port that has been configured to use **NetFlow v9** as its export protocol.

| ID | Name              | Description                                                                                               | Input Length<br>(bytes) | Probe<br>Configuration                                     | Collector<br>Configuration                          |
|----|-------------------|----------------------------------------------------------------------------------------------------|-------------------------|------------------------------------------------------------|-----------------------------------------------------|
| 1  | NF9_IN_BYTES      | Incoming counter with length N x 8 bits for number of bytes associated with an IP Flow.                   | 4/8                     | Exported by default                                        | Collected by default                                |
| 2  | NF9_IN_PACKETS    | Incoming counter with length N x 8 bits for the number of packets associated with an IP Flow.             | 4/8                     | Exported by default                                        | Collected by default                                |
| 3  | NF9_FLOWS_AGGR    | Number of flows that were aggregated; default for N is 4.                                                 | 4/8                     | Not supported                                              | Enabled by<br>Counter aggregated<br>flows           |
| 4  | NF9_IN_PROTOCOL   | IP protocol byte.                                                                                         | 1                       | Exported by default                                        | Collected by default                                |
| 5  | NF9_SRC_TOS       | Type of Service byte setting when entering the incoming interface.                                        | 1                       | Enabled by<br>L3/L4 Extended                               | Collected by default                                |
| 6  | NF9_TCP_FLAGS     | Cumulative of all the TCP flags seen for this flow.                                                       | 1                       | Exported by default                                        | Collected by default                                |
| 7  | NF9_L4_SRC_PORT   | TCP/UDP source port number i.e.: FTP, Telnet, or equivalent.                                              | 2                       | Exported by default                                        | Collected by default                                |
| 8  | NF9_IPV4_SRC_ADDR | IPv4 source address.                                                                                      | 4                       | Exported by default                                        | Collected by default                                |
| 9  | NF9_SRC_MASK      | The number of contiguous bits in the source address subnet mask i.e.: the submask in slash notation.      | 1                       | Not supported                                              | Enabled by<br>SRC/DST mask, (dst)<br>TOS, Direction |
| 10 | NF9_INPUT_SNMP    | Input interface index; default for N is 2 but higher values could be used.                                | 4/2                     | Exported by default                                        | Collected by default                                |
| 11 | NF9_L4_DST_PORT   | TCP/UDP destination port number i.e.: FTP, Telnet, or equivalent.                                         | 2                       | Exported by default                                        | Collected by default                                |
| 12 | NF9_IPV4_DST_ADDR | IPv4 destination address.                                                                                 | 4                       | Exported by default                                        | Collected by default                                |
| 13 | NF9_DST_MASK      | The number of contiguous bits in the destination address subnet mask i.e.: the submask in slash notation. | 1                       | Not supported                                              | Enabled by<br>SRC/DST mask, (dst)<br>TOS, Direction |
| 14 | NF9_OUTPUT_SNMP   | Output interface index; default for N is 2 but higher values could be used.                               | 4/2                     | Exported by default<br>Configurable per<br>monitoring port | Collected by default                                |
| 15 | NF9_V4_NEXT_HOP   | IPv4 address of next-hop router.                                                                          | 4                       | Not applicable                                             | Enabled by<br>Next HOP IP address                   |
| 16 | NF9_SRC_AS        | Source BGP autonomous system number where N could be 2 or 4.                                              | 4/2                     | Enabled by<br>Use autonomous<br>system list                | Collected by default                                |
| 17 | NF9_DST_AS        | Destination BGP autonomous system number where N could be 2 or 4.                                         | 4/2                     | Enabled by<br>Use autonomous<br>system list                | Collected by default                                |

| 18 | NF9_BGP_V4_NEXT_HOP                  | Next-hop router's IP in the BGP domain.                                                                                                    | 4     | Not applicable      | Enabled by<br>BGP next HOP IP<br>address            |
|----|--------------------------------------|----------------------------------------------------------------------------------------------------|-------|---------------------|-----------------------------------------------------|
| 21 | NF9_LAST_SWITCHED                    | System uptime at which the last packet of this flow was switched.                                                                          | 4     | Exported by default | Collected by default                                |
| 22 | NF9_FIRST_SWITCHED                   | System uptime at which the first packet of this flow was switched.                                                                         | 4     | Exported by default | Collected by default                                |
| 23 | NF9_OUT_BYTES                        | Outgoing counter with length N x 8 bits for the number of bytes associated with an IP Flow.                                                | 4/8   | Not applicable      | Enabled by<br>Counter output bytes                  |
| 24 | NF9_OUT_PKTS                         | Outgoing counter with length N x 8 bits for the number of packets associated with an IP Flow.                                              | 4/8   | Not applicable      | Enabled by<br>Counter output<br>packets             |
| 27 | NF9_IPV6_SRC_ADDR                    | IPv6 Source Address.                                                                                                    | 16    | Exported by default | Collected by default                                |
| 28 | NF9_IPV6_DST_ADDR                    | IPv6 Destination Address.                                                                                                    | 16    | Exported by default | Collected by default                                |
| 29 | NF9_IPV6_SRC_MASK                    | Length of the IPv6 source mask in contiguous bits.                                                                                         | 1     | Not supported       | Enabled by<br>SRC/DST mask, (dst)<br>TOS, Direction |
| 30 | NF9_IPV6_DST_MASK                    | Length of the IPv6 destination mask in contiguous bits.                                                                                    | 1     | Not supported       | Enabled by<br>SRC/DST mask, (dst)<br>TOS, Direction |
| 31 | NF9_IPV6_FLOW_LABEL                  | IPv6 flow label as per RFC 2460 definition.                                                                                                | 4     | Not supported       | Collected by default                                |
| 32 | NF9_ICMP_TYPE                        | Internet Control Message Protocol (ICMP) packet type; reported as<br>((ICMP Type*256) + ICMP code).                                        | 2     | Exported by default | Collected by default                                |
| 34 | NF9_SAMPLING_INTERVAL                | When using sampled NetFlow, the rate at which packets are sampled i.e.: a value of 100 indicates that one of every 100 packets is sampled. | 4     | Exported by default | Collected by default                                |
| 35 | NF9_SAMPLING_ALGORITHM               | The type of algorithm used for sampled NetFlow: 0x01 Deterministic Sampling ,0x02 Random Sampling.                                         | 1     | Exported by default | Collected by default                                |
| 38 | NF9_ENGINE_TYPE                      | Type of flow switching engine: RP = 0, VIP/Linecard = 1.                                                                                   | 1     | Not applicable      | Collected by default                                |
| 39 | NF9_ENGINE_ID                        | ID number of the flow switching engine.                                                                                                    | 1     | Not applicable      | Collected by default                                |
| 48 | NF9_FLOW_SAMPLER_ID                  | Identifier shown in "show flow-sampler".                                                                                                   | 1/2/4 | Not supported       | Collected by default                                |
| 49 | NF9_FLOW_SAMPLER_MODE                | The type of algorithm used for sampling data: 0x02 random sampling.<br>Use in connection with NF9_FLOW_SAMPLER_ID.                         | 1     | Not supported       | Collected by default                                |
| 50 | NF9_FLOW_SAMPLER_RANDOM<br>_INTERVAL | Packet interval at which to sample. Use in connection with NF9_FLOW_SAMPLER_MODE.                                                          | 2/4   | Not supported       | Collected by default                                |
| 55 | NF9_DST_TOS                          | Type of Service byte setting when exiting outgoing interface.                                                                              | 1     | Not applicable      | Collected by default                                |
| 56 | NF9_IN_SRC_MAC                       | Incoming source MAC address.                                                                                                    | 6     | Enabled by<br>MAC   | Enabled by<br>In SRC/out DST MAC<br>address         |
| 57 | NF9_OUT_DST_MAC                      | Outgoing destination MAC address.                                                                                                    | 6     | Not applicable      | Enabled by<br>In SRC/out DST MAC<br>address         |

Flowmon

A Kemp Company

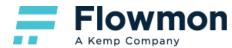

| 58  | NF9_SRC_VLAN          | Virtual LAN identifier associated with ingress interface.                                                                                                    | 2  | Enabled by<br>VLAN | Enabled by<br>SRC/DST VLAN ID<br>labels             |
|-----|-----------------------|----------------------------------------------------------------------------------------------------|----|--------------------|-----------------------------------------------------|
| 59  | NF9_DST_VLAN          | Virtual LAN identifier associated with egress interface.                                                                                                    | 2  | Not applicable     | Enabled by<br>SRC/DST VLAN ID<br>labels             |
| 61  | NF9_DIRECTION         | Flow direction: 0 - ingress flow, 1 - egress flow.                                                                                                    | 1  | Not applicable     | Enabled by<br>SRC/DST mask, (dst)<br>TOS, Direction |
| 62  | NF9_V6_NEXT_HOP       | IPv6 address of the next-hop router.                                                                                                    | 16 | Not applicable     | Enabled by<br>Next HOP IP address                   |
| 63  | NF9_BPG_V6_NEXT_HOP   | Next-hop router in the BGP domain.                                                                                                    | 16 | Not applicable     | Enabled by<br>BGP next HOP IP<br>address            |
| 70  | NF9_MPLS_LABEL_1      | MPLS label at position 1 in the stack. This comprises 20 bits of MPLS label, 3 EXP (experimental) bits and 1 S (end-of-stack) bit.                                                                                                    | 3  | Enabled by<br>MPLS | Enabled by<br>MPLS labels 1-10                      |
| 71  | NF9_MPLS_LABEL_2      | MPLS label at position 2 in the stack. This comprises 20 bits of MPLS label, 3 EXP (experimental) bits and 1 S (end-of-stack) bit.                                                                                                    | 3  | Enabled by<br>MPLS | Enabled by<br>MPLS labels 1-10                      |
| 72  | NF9_MPLS_LABEL_3      | MPLS label at position 3 in the stack. This comprises 20 bits of MPLS label, 3 EXP (experimental) bits and 1 S (end-of-stack) bit.                                                                                                    | 3  | Enabled by<br>MPLS | Enabled by<br>MPLS labels 1-10                      |
| 73  | NF9_MPLS_LABEL_4      | MPLS label at position 4 in the stack. This comprises 20 bits of MPLS label, 3 EXP (experimental) bits and 1 S (end-of-stack) bit.                                                                                                    | 3  | Enabled by<br>MPLS | Enabled by<br>MPLS labels 1-10                      |
| 74  | NF9_MPLS_LABEL_5      | MPLS label at position 5 in the stack. This comprises 20 bits of MPLS label, 3 EXP (experimental) bits and 1 S (end-of-stack) bit.                                                                                                    | 3  | Not supported      | Enabled by<br>MPLS labels 1-10                      |
| 75  | NF9_MPLS_LABEL_6      | MPLS label at position 6 in the stack. This comprises 20 bits of MPLS label, 3 EXP (experimental) bits and 1 S (end-of-stack) bit.                                                                                                    | 3  | Not supported      | Enabled by<br>MPLS labels 1-10                      |
| 76  | NF9_MPLS_LABEL_7      | MPLS label at position 7 in the stack. This comprises 20 bits of MPLS label, 3 EXP (experimental) bits and 1 S (end-of-stack) bit.                                                                                                    | 3  | Not supported      | Enabled by<br>MPLS labels 1-10                      |
| 77  | NF9_MPLS_LABEL_8      | MPLS label at position 8 in the stack. This comprises 20 bits of MPLS label, 3 EXP (experimental) bits and 1 S (end-of-stack) bit.                                                                                                    | 3  | Not supported      | Enabled by<br>MPLS labels 1-10                      |
| 78  | NF9_MPLS_LABEL_9      | MPLS label at position 9 in the stack. This comprises 20 bits of MPLS label, 3 EXP (experimental) bits and 1 S (end-of-stack) bit.                                                                                                    | 3  | Not supported      | Enabled by<br>MPLS labels 1-10                      |
| 79  | NF9_MPLS_LABEL_10     | MPLS label at position 10 in the stack. This comprises 20 bits of MPLS label, 3 EXP (experimental) bits and 1 S (end-of-stack) bit.                                                                                                    | 3  | Not supported      | Enabled by<br>MPLS labels 1-10                      |
| 80  | NF9_IN_DST_MAC        | Incoming destination MAC address.                                                                                                    | 6  | Enabled by<br>MAC  | Enabled by<br>In DST/out SRC MAC<br>address         |
| 81  | NF9_OUT_SRC_MAC       | Outgoing source MAC address.                                                                                                    | 6  | Not applicable     | Enabled by<br>In DST/out SRC MAC<br>address         |
| 89  | NF9_FORWARDING_STATUS | Forwarding status is encoded on 1 byte with the 2 left bits giving the status and the 6 remaining bits giving the reason code.                                                                                                    | 1  | Not applicable     | Collected by default                                |
| 128 | NF9_BGP_ADJ_NEXT_AS   | The autonomous system (AS) number of the first AS in the AS path to<br>the destination IP address. The path is deduced by looking up the<br>destination IP address of the Flow in the BGP routing information base. If<br>AS path information for this Flow is only available as an unordered AS | 4  | Not applicable     | Enabled by<br>BGP adjacent<br>prev/next AS          |

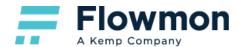

|       |                                | set (and not as an ordered AS sequence), then the value of this Information Element is 0.                                                                                                    |     |                |                                                 |
|-------|--------------------------------|----------------------------------------------------------------------------------------------------|-----|----------------|-------------------------------------------------|
| 129   | NF9_BGP_ADJ_PREV_AS            | The autonomous system (AS) number of the last AS in the AS path from<br>the source IP address. The path is deduced by looking up the source IP<br>address of the Flow in the BGP routing information base. If AS path<br>information for this Flow is only available as an unordered AS set (and<br>not as an ordered AS sequence), then the value of this Information<br>Element is 0. In case of BGP asymmetry, the<br>bgpPrevAdjacentAsNumber might not be able to report the correct value. | 4   | Not applicable | Enabled by<br>BGP adjacent<br>prev/next AS      |
| 95    | NF9_NBAR2_APP_TAG              | 8 bits of engine ID, followed by n bits of classification.                                                                                                    | 4   | Not supported  | Enabled by<br>NBAR2 application<br>tag          |
| 85    | NF_F_FLOW_BYTES                | Running byte counter for a permanent flow.                                                                                                    | 4/8 | Not applicable | Enabled by<br>NSEL Common block                 |
| 148   | NF_F_CONN_ID                   | An identifier of a unique flow for the device.                                                                                                    | 4   | Not applicable | Enabled by<br>NSEL Common block                 |
| 152   | NF_F_FLOW_CREATE_TIME_MS<br>EC | The time that the flow was created, which is included in extended<br>flow-teardown events in which the flow-create event was not sent earlier.<br>The flow duration can be determined with the event time for the<br>flow-teardown and flow-create times.                                                                                                    | 8   | Not applicable | Enabled by<br>NSEL Common block                 |
| 153   | NF_F_FLOW_END_TIME_MSEC        | The time when the flow ended.                                                                                                    | 8   | Not applicable | Collected by default                            |
| 176   | NF_F_ICMP_TYPE                 | ICMP type value.                                                                                                    | 1   | Not applicable | Enabled by<br>NSEL Common block                 |
| 177   | NF_F_ICMP_CODE                 | ICMP code value.                                                                                                    | 1   | Not applicable | Enabled by<br>NSEL Common block                 |
| 178   | NF_F_ICMP_TYPE_IPV6            | ICMP IPv6 type value.                                                                                                    | 1   | Not applicable | Enabled by<br>NSEL Common block                 |
| 179   | NF_F_ICMP_CODE_IPV6            | ICMP IPv6 code value.                                                                                                    | 1   | Not applicable | Enabled by<br>NSEL Common block                 |
| 231   | NF_F_FWD_FLOW_DELTA_BYTE<br>S  | The delta number of bytes from source to destination.                                                                                                    | 4/8 | Not applicable | Enabled by<br>NSEL Common block                 |
| 232   | NF_F_REV_FLOW_DELTA_BYTE<br>S  | The delta number of bytes from destination to source.                                                                                                    | 4/8 | Not applicable | Enabled by<br>Counter output bytes              |
| 233   | NF_F_FW_EVENT84                | Indicates a firewall event.                                                                                                    | 1   | Not applicable | Enabled by<br>NSEL Common block                 |
| 323   | NF_F_EVENT_TIME_MSEC           | The time that the event occurred, which comes from IPFIX. Use 324 for time in microseconds, and 325 for time in nanoseconds.                                                                                                    | 8   | Not applicable | Collected by default                            |
| 33000 | NF_F_INGRESS_ACL_ID            | <ul> <li>The input ACL that permitted or denied the flow. All ACL IDs are composed of the following three, four-byte values:</li> <li>Hash value or ID of the ACL name</li> <li>Hash value, ID, or line of an ACE within the ACL</li> <li>Hash value or ID of an extended ACE configuration.</li> </ul>                                                                                                    | 12  | Not applicable | Enabled by<br>NSEL ACL<br>ingress/egress acl ID |
| 33001 | NF_F_EGRESS_ACL_ID             | The output ACL that permitted or denied a flow.                                                                                                    | 12  | Not applicable | Enabled by<br>NSEL ACL<br>ingress/egress acl ID |

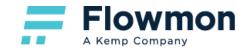

| 33002 | NF_F_FW_EXT_EVENT                | Extended event code. These values provide additional information about the event.                                                                                                    | 2     | Not applicable | Enabled by<br>NSEL Common block          |
|-------|----------------------------------|----------------------------------------------------------------------------------------------------|-------|----------------|------------------------------------------|
| 40000 | NF_F_USERNAME                    | AAA username.                                                                                                    | 20/65 | Not applicable | Enabled by<br>NSEL username              |
| 40001 | NF_F_XLATE_SRC_ADDR_IPV4         | Source IPv4 address.                                                                                                    | 4     | Not applicable | Enabled by<br>NSEL xlate IPv4<br>address |
| 40002 | NF_F_XLATE_DST_ADDR_IPV4         | Destination IPv4 address.                                                                                                    | 4     | Not applicable | Enabled by<br>NSEL xlate IPv4<br>address |
| 40003 | NF_F_XLATE_SRC_PORT              | Post NATT Source Transport Port.                                                                                                    | 2     | Not applicable | Enabled by<br>NSEL xlate ports           |
| 40004 | NF_F_XLATE_DST_PORT              | Post NATT Destination Transport Port.                                                                                                    | 2     | Not applicable | Enabled by<br>NSEL xlate ports           |
| 40005 | NF_F_FW_EVENT                    | High-level event code. Values are as follows:<br>0-Collected by default (ignore),1-Flow created,2-Flow deleted, 3-Flow<br>denied, 4-Flow alert, 5-Flow update.                                                                                                    | 1     | Not applicable | Enabled by<br>NSEL Common block          |
| 230   | NF_N_NAT_EVENT                   | Indicates a NAT event.                                                                                                    | 1     | Not applicable | Enabled by<br>NEL Common block           |
| 234   | NF_N_INGRESS_VRFID               | An unique identifier of the VRF name where the packets of this flow are being received. This identifier is unique per Metering Process.                                                                                                    | 4     | Not applicable | Enabled by<br>NEL Common block           |
| 225   | NF_N_NAT_INSIDE_GLOBAL_IPV<br>4  | The definition of this Information Element is identical to the definition of Information Element 'sourceIPv4Address', except that it reports a modified value caused by a NAT middlebox function after the packet passed the Observation Point.                                            | 4     | Not applicable | Enabled by<br>NEL global IPv4<br>address |
| 226   | NF_N_NAT_OUTSIDE_GLOBAL_I<br>PV4 | The definition of this Information Element is identical to the definition of Information Element 'destinationIPv4Address', except that it reports a modified value caused by a NAT middlebox function after the packet passed the Observation Point.                                       | 4     | Not applicable | Enabled by<br>NEL global IPv4<br>address |
| 227   | NF_N_POST_NAPT_SRC_PORT          | The definition of this Information Element is identical to the definition of Information Element 'sourceTransportPort', except that it reports a modified value caused by a Network Address Port Translation (NAPT) middlebox function after the packet passed the Observation Point.      | 2     | Not applicable | Enabled by<br>NEL Common block           |
| 228   | NF_N_POST_NAPT_DST_PORT          | The definition of this Information Element is identical to the definition of Information Element 'destinationTransportPort', except that it reports a modified value caused by a Network Address Port Translation (NAPT) middlebox function after the packet passed the Observation Point. | 2     | Not applicable | Enabled by<br>NEL Common block           |

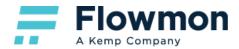

#### **IPFIX**

Note: In the following table, the value "Exported by default" refers to a monitoring port that has been configured to use **IPFIX** as its export protocol.

| PEN | ID | Field                        | Description                                                                                                    | Input Length<br>(bytes) | Probe<br>Configuration       | Collector<br>Configuration                          |
|-----|----|------------------------------|----------------------------------------------------------------------------------------------------|-------------------------|------------------------------|-----------------------------------------------------|
| -   | 1  | IPFIX_octetDeltaCount        | The number of octets since the previous report (if<br>any) in incoming packets for this Flow at the<br>Observation Point. The number of octets includes<br>IP header(s) and IP payload.                                                                                                    | 8/4                     | Exported by default          | Collected by default                                |
| -   | 2  | IPFIX_packetDeltaCount       | The number of incoming packets since the previous report (if any) for this Flow at the Observation point.                                                                                                    | 8/4                     | Exported by default          | Collected by default                                |
| -   | 4  | IPFIX_protocolldentifier     | The value of the protocol number in the IP packet<br>header. The protocol number identifies the IP packet<br>payload type. Protocol numbers are defined in the<br>IANA Protocol Numbers registry. In Internet Protocol<br>version 4 (IPv4), this is carried in the Protocol field.<br>In Internet Protocol version 6 (IPv6), this is carried in<br>the Next Header field in the last extension header of<br>the packet. | 1                       | Exported by default          | Collected by default                                |
| -   | 5  | IPFIX_ipClassOfService       | For IPv4 packets, this is the value of the TOS field in<br>the IPv4 packet header. For IPv6 packets, this is the<br>value of the Traffic Class field in the IPv6 packet<br>header.                                                                                                    | 1                       | Enabled by<br>L3/L4 Extended | Collected by default                                |
| -   | 6  | IPFIX_tcpControlBits         | TCP control bits observed for packets of this Flow.<br>The information is encoded in a set of bit fields. For<br>each TCP control bit, there is a bit in this set. A bit is<br>set to 1 if any observed packet of this Flow has the<br>corresponding TCP control bit set to 1. A value of 0<br>for a bit indicates that the corresponding bit was not<br>set in any of the observed packets of this Flow.               | 1                       | Exported by default          | Collected by default                                |
| -   | 7  | IPFIX_SourceTransportPort    | The source port identifier in the transport header.<br>For the transport protocols UDP, TCP, and SCTP,<br>this is the source port number given in the respective<br>header. This field MAY also be used for future<br>transport protocols that have 16-bit source port<br>identifiers.                                                                                                    | 2                       | Exported by default          | Collected by default                                |
| -   | 8  | IPFIX_SourceIPv4Address      | The IPv4 source address in the IP packet header.                                                                                                    | 4                       | Exported by default          | Collected by default                                |
| -   | 9  | IPFIX_SourceIPv4PrefixLength | The number of contiguous bits that are relevant in the sourcelPv4Prefix Information Element.                                                                                                    | 1                       | Exported by default          | Enabled by<br>SRC/DST mask,<br>(dst) TOS, Direction |
| -   | 10 | IPFIX_ingressInterface       | The index of the IP interface where packets of this Flow are being received. The value matches the                                                                                                    | 4/2                     | Exported by default          | Collected by default                                |

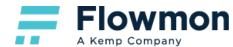

|   |    |                                   | value of the managed object 'ifIndex' as defined in RFC 2863. Note that ifIndex values are not assigned statically to an interface and that the interfaces may be renumbered every time the device's management system is re-initialized, as specified in RFC 2863.                                                                                                    |     |                                                            |                                                     |
|---|----|-----------------------------------|----------------------------------------------------------------------------------------------------|-----|------------------------------------------------------------|-----------------------------------------------------|
| - | 11 | IPFIX_DestinationTransportPort    | The destination port identifier in the transport<br>header. For the transport protocols UDP, TCP, and<br>SCTP, this is the destination port number given in<br>the respective header. This field MAY also be used<br>for future transport protocols that have 16-bit<br>destination port identifiers.                                                                                | 2   | Exported by default                                        | Collected by default                                |
| - | 12 | IPFIX_DestinationIPv4Address      | The IPv4 destination address in the IP packet header. Abstract Data Type: ipv4Address.                                                                                                    | 4   | Exported by default                                        | Collected by default                                |
| - | 13 | IPFIX_DestinationIPv4PrefixLength | The number of contiguous bits that are relevant in the destinationIPv4Prefix Information Element.                                                                                                    | 1   | Exported by default                                        | Enabled by<br>SRC/DST mask,<br>(dst) TOS, Direction |
| - | 14 | IPFIX_egressInterface             | The index of the IP interface where packets of this<br>Flow are being sent. The value matches the value<br>of the managed object 'iflndex' as defined in RFC<br>2863. Note that iflndex values are not assigned<br>statically to an interface and that the interfaces may<br>be renumbered every time the device's management<br>system is re-initialized, as specified in RFC 2863. | 4/2 | Exported by default<br>Configurable per<br>monitoring port | Collected by default                                |
| - | 15 | IPFIX_ipNextHopIPv4Address        | The IPv4 address of the next IPv4 hop.                                                                                                    | 4   | Not applicable                                             | Enabled by<br>Next HOP IP<br>address                |
| - | 16 | IPFIX_bgpSourceAsNumber           | The autonomous system (AS) number of the source<br>IP address. If AS path information for this Flow is<br>only available as an unordered AS set (and not as<br>an ordered AS sequence), then the value of this<br>Information Element is 0.                                                                                                    | 4/2 | Enabled by<br>Use autonomous<br>system list                | Collected by default                                |
| - | 17 | IPFIX_bgpDestinationAsNumber      | The autonomous system (AS) number of the destination IP address. If AS path information for this Flow is only available as an unordered AS set (and not as an ordered AS sequence), then the value of this Information Element is 0.                                                                                                    | 4/2 | Enabled by<br>Use autonomous<br>system list                | Collected by default                                |
| - | 18 | IPFIX_bgpNextHopIPv4Address       | The IPv4 address of the next (adjacent) BGP hop.                                                                                                    | 4   | Not applicable                                             | Enabled by<br>BGP next HOP IP<br>address            |
| - | 21 | IPFIX_flowEndSysUpTime            | The relative timestamp of the last packet of this Flow. It indicates the number of milliseconds since the last (re-)initialization of the IPFIX Device (sysUpTime).                                                                                                    | 4   | Not supported                                              | Collected by default                                |
| - | 22 | IPFIX_flowStartSysUpTime          | The relative timestamp of the first packet of this Flow. It indicates the number of milliseconds since                                                                                                    | 4   | Not supported                                              | Collected by default                                |

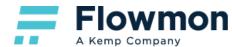

|   |    |                                   | the last (re-)initialization of the IPFIX Device (sysUpTime).                                                                                                    |       |                     |                                                     |
|---|----|-----------------------------------|----------------------------------------------------------------------------------------------------|-------|---------------------|-----------------------------------------------------|
| - | 23 | IPFIX_postOctetDeltaCount         | The definition of this Information Element is identical<br>to the definition of Information Element<br>'octetDeltaCount', except that it reports a potentially<br>modified value caused by a middlebox function after<br>the packet passed the Observation Point.     | 8/4   | Not applicable      | Enabled by<br>Counter output<br>bytes               |
| - | 24 | IPFIX_postPacketDeltaCount        | The definition of this Information Element is identical<br>to the definition of Information Element<br>'packetDeltaCount', except that it reports a<br>potentially modified value caused by a middlebox<br>function after the packet passed the Observation<br>Point. | 8/4   | Not applicable      | Enabled by<br>Counter output<br>packets             |
| - | 27 | IPFIX_SourceIPv6Address           | The IPv6 source address in the IP packet header.                                                                                                    | 16    | Exported by default | Collected by default                                |
| - | 28 | IPFIX_DestinationIPv6Address      | The IPv6 destination address in the IP packet header.                                                                                                    | 16    | Exported by default | Collected by default                                |
| - | 29 | IPFIX_SourceIPv6PrefixLength      | The number of contiguous bits that are relevant in the sourceIPv6Prefix Information Element.                                                                                                    | 1     | Exported by default | Enabled by<br>SRC/DST mask,<br>(dst) TOS, Direction |
| - | 30 | IPFIX_DestinationIPv6PrefixLength | The number of contiguous bits that are relevant in the destinationIPv6Prefix Information Element.                                                                                                    | 1     | Exported by default | Enabled by<br>SRC/DST mask,<br>(dst) TOS, Direction |
| - | 31 | IPFIX_flowLabelIPv6               | The value of the IPv6 Flow Label field in the IP packet header.                                                                                                    | 4     | Not supported       | Collected by default                                |
| - | 32 | IPFIX_icmpTypeCodelPv4            | Type and Code of the IPv4 ICMP message. The combination of both values is reported as (ICMP type * 256) + ICMP code.                                                                                                    | 2     | Exported by default | Collected by default                                |
| - | 34 | NF9_SAMPLING_INTERVAL             | When using sampled NetFlow, the rate at which packets are sampled i.e.: a value of 100 indicates that one of every 100 packets is sampled.                                                                                                    | 4     | Exported by default | Collected by default                                |
| - | 35 | NF9_SAMPLING_ALGORITHM            | The type of algorithm used for sampled NetFlow:<br>0x01 Deterministic Sampling, 0x02 Random<br>Sampling.                                                                                                    | 1     | Exported by default | Collected by default                                |
| - | 48 | NF9_FLOW_SAMPLER_ID               | Identifier shown in "show flow-sampler".                                                                                                    | 1/2/4 | Not supported       | Collected by default                                |
| - | 49 | NF9_FLOW_SAMPLER_MODE             | The type of algorithm used for sampling data: 0x02 random sampling. Use in connection with NF9_FLOW_SAMPLER_ID.                                                                                                    | 4     | Not supported       | Collected by default                                |
| - | 50 | NF9_FLOW_SAMPLER_RANDOM_INTERVAL  | Packet interval at which to sample. Use in connection with NF9_FLOW_SAMPLER_MODE.                                                                                                    | 2/4   | Not supported       | Collected by default                                |
| - | 55 | IPFIX_postIpClassOfService        | The definition of this Information Element is identical<br>to the definition of Information Element<br>'ipClassOfService', except that it reports a potentially<br>modified value caused by a middlebox function after<br>the packet passed the Observation Point.    | 1     | Not applicable      | Enabled by<br>SRC/DST mask,<br>(dst) TOS, Direction |

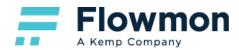

| - | 56 | IPFIX_SourceMacAddress          | The IEEE 802 source MAC address field.                                                                                                    | 6  | Enabled by<br>MAC         | Enabled by<br>In SRC/out DST<br>MAC address         |
|---|----|---------------------------------|----------------------------------------------------------------------------------------------------|----|---------------------------|-----------------------------------------------------|
| - | 57 | IPFIX_postDestinationMacAddress | The definition of this Information Element is identical<br>to the definition of Information Element<br>'destinationMacAddress', except that it reports a<br>potentially modified value caused by a middlebox<br>function after the packet passed the Observation<br>Point.                                | 6  | Not applicable            | Enabled by<br>In SRC/out DST<br>MAC address         |
| - | 58 | IPFIX_vlanId                    | The IEEE 802.1Q VLAN identifier (VID) extracted from the Tag Control Information field that was attached to the IP packet.                                                                                                    | 2  | Enabled by<br>VLAN        | Enabled by<br>SRC/DST VLAN ID<br>labels             |
| - | 59 | IPFIX_postVlanId                | The definition of this Information Element is identical<br>to the definition of Information Element 'vlanld',<br>except that it reports a potentially modified value<br>caused by a middlebox function after the packet<br>passed the Observation Point.                                                  | 2  | Not applicable            | Enabled by<br>SRC/DST VLAN ID<br>labels             |
| - | 61 | IPFIX_flowDirection             | The direction of the Flow observed at the Observation Point. There are only two values defined.                                                                                                    | 1  | Not applicable            | Enabled by<br>SRC/DST mask,<br>(dst) TOS, Direction |
| - | 62 | IPFIX_ipNextHopIPv6Address      | The IPv6 address of the next IPv6 hop.                                                                                                    | 16 | Not applicable            | Enabled by<br>Next HOP IP<br>address                |
| - | 63 | IPFIX_bgpNextHopIPv6Address     | The IPv6 address of the next (adjacent) BGP hop.                                                                                                    | 16 | Not applicable            | Enabled by<br>BGP next HOP IP<br>address            |
| - | 70 | IPFIX_mplsTopLabelStackSection  | The Label, Exp, and S fields from the top MPLS label stack entry, i.e., from the last label that was pushed. The size of this Information Element is 3 octets.                                                                                                    | 3  | Enabled by<br>MPLS        | Enabled by<br>MPLS labels 1-10                      |
| - | 71 | IPFIX_mplsLabelStackSection2    | The Label, Exp, and S fields from the label stack<br>entry that was pushed immediately before the label<br>stack entry that would be reported by<br>mplsTopLabelStackSection. See the definition of<br>mplsTopLabelStackSection for further details. The<br>size of this Information Element is 3 octets. | 3  | Enabled by<br><b>MPLS</b> | Enabled by<br>MPLS labels 1-10                      |
| - | 72 | IPFIX_mplsLabelStackSection3    | The Label, Exp, and S fields from the label stack<br>entry that was pushed immediately before the label<br>stack entry that would be reported by<br>mplsLabelStackSection2. See the definition of<br>mplsTopLabelStackSection for further details. The<br>size of this Information Element is 3 octets.   | 3  | Enabled by<br><b>MPLS</b> | Enabled by<br>MPLS labels 1-10                      |
| - | 73 | IPFIX_mplsLabelStackSection4    | The Label, Exp, and S fields from the label stack<br>entry that was pushed immediately before the label<br>stack entry that would be reported by<br>mplsLabelStackSection3. See the definition of                                                                                                    | 3  | Enabled by<br>MPLS        | Enabled by<br>MPLS labels 1-10                      |

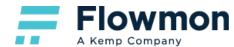

|   |    |                               | mplsTopLabelStackSection for further details. The size of this Information Element is 3 octets.                                                                                                    |   |                   |                                             |
|---|----|-------------------------------|----------------------------------------------------------------------------------------------------|---|-------------------|---------------------------------------------|
| - | 74 | IPFIX_mplsLabelStackSection5  | The Label, Exp, and S fields from the label stack<br>entry that was pushed immediately before the label<br>stack entry that would be reported by<br>mplsLabelStackSection4. See the definition of<br>mplsTopLabelStackSection for further details. The<br>size of this Information Element is 3 octets. | 3 | Not supported     | Enabled by<br>MPLS labels 1-10              |
| - | 75 | IPFIX_mplsLabelStackSection6  | The Label, Exp, and S fields from the label stack<br>entry that was pushed immediately before the label<br>stack entry that would be reported by<br>mplsLabelStackSection5. See the definition of<br>mplsTopLabelStackSection for further details. The<br>size of this Information Element is 3 octets. | 3 | Not supported     | Enabled by<br>MPLS labels 1-10              |
| - | 76 | IPFIX_mplsLabelStackSection7  | The Label, Exp, and S fields from the label stack<br>entry that was pushed immediately before the label<br>stack entry that would be reported by<br>mplsLabelStackSection6. See the definition of<br>mplsTopLabelStackSection for further details. The<br>size of this Information Element is 3 octets. | 3 | Not supported     | Enabled by<br>MPLS labels 1-10              |
| - | 77 | IPFIX_mplsLabelStackSection8  | The Label, Exp, and S fields from the label stack<br>entry that was pushed immediately before the label<br>stack entry that would be reported by<br>mplsLabelStackSection7. See the definition of<br>mplsTopLabelStackSection for further details. The<br>size of this Information Element is 3 octets. | 3 | Not supported     | Enabled by<br>MPLS labels 1-10              |
| - | 78 | IPFIX_mplsLabelStackSection9  | The Label, Exp, and S fields from the label stack<br>entry that was pushed immediately before the label<br>stack entry that would be reported by<br>mplsLabelStackSection8. See the definition of<br>mplsTopLabelStackSection for further details. The<br>size of this Information Element is 3 octets. | 3 | Not supported     | Enabled by<br>MPLS labels 1-10              |
| - | 79 | IPFIX_mplsLabelStackSection10 | The Label, Exp, and S fields from the label stack<br>entry that was pushed immediately before the label<br>stack entry that would be reported by<br>mplsLabelStackSection9. See the definition of<br>mplsTopLabelStackSection for further details. The<br>size of this Information Element is 3 octets. | 3 | Not supported     | Enabled by<br>MPLS labels 1-10              |
| - | 80 | IPFIX_DestinationMacAddress   | The IEEE 802 destination MAC address field.                                                                                                    | 6 | Enabled by<br>MAC | Enabled by<br>In DST/out SRC<br>MAC address |
| - | 81 | IPFIX_postSourceMacAddress    | The definition of this Information Element is identical<br>to the definition of Information Element<br>'sourceMacAddress', except that it reports a<br>potentially modified value caused by a middlebox<br>function after the packet passed the Observation<br>Point.                                   | 6 | Not applicable    | Enabled by<br>In DST/out SRC<br>MAC address |

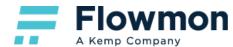

| - | 85  | IPFIX_octetTotalCount           | The total number of octets in incoming packets for<br>this Flow at the Observation Point since the<br>Metering Process (re-)initialization for this<br>Observation Point. The number of octets includes IP<br>header(s) and IP payload.                                                                                                    | 8/4 | Not supported       | Collected by default                          |
|---|-----|---------------------------------|----------------------------------------------------------------------------------------------------|-----|---------------------|-----------------------------------------------|
| - | 86  | IPFIX_packetTotalCount          | The total number of incoming packets for this Flow<br>at the Observation Point since the Metering Process<br>(re-)initialization for this Observation Point.                                                                                                    | 8/4 | Not supported       | Collected by default                          |
| - | 90  | IPFIX_mplsVpnRouteDistinguisher | The value of the VPN route distinguisher of a corresponding entry in a VPN routing and forwarding table. Route distinguisher ensures that the same address can be used in several different MPLS VPNs and that it is possible for BGP to carry several completely different routes to that address, one for each VPN. According to RFC 4364, the size of mplsVpnRouteDistinguisher is 8 octets. However, in RFC 4382 an octet string with flexible length was chosen for representing a VPN route distinguisher by object MplsL3VpnRouteDistinguisher. This choice was made in order to be open to future changes of the size. This idea was adopted when choosing octetArray as an abstract data type for this Information Element. The maximum length of this Information Element is 256 octets. | 8   | Not applicable      | Enabled by<br>MPLS VPN Route<br>Distinguisher |
| - | 95  | IPFIX_applicationId             | Specifies an Application ID.                                                                                                    | 4   | Enabled by<br>NBAR2 | Enabled by<br>NBAR2 application<br>tag        |
| - | 128 | IPFIX_bgpAdjNextAs              | The autonomous system (AS) number of the first AS<br>in the AS path to the destination IP address. The<br>path is deduced by looking up the destination IP<br>address of the Flow in the BGP routing information<br>base. If AS path information for this Flow is only<br>available as an unordered AS set (and not as an<br>ordered AS sequence), then the value of this<br>Information Element is 0.                                                                                                    | 4   | Not applicable      | Enabled by<br>BGP adjacent<br>prev/next AS    |
| - | 129 | IPFIX_bgpAdjPrevAs              | The autonomous system (AS) number of the last AS<br>in the AS path from the source IP address. The path<br>is deduced by looking up the source IP address of<br>the Flow in the BGP routing information base. If AS<br>path information for this Flow is only available as an<br>unordered AS set (and not as an ordered AS<br>sequence), then the value of this Information<br>Element is 0. In case of BGP asymmetry, the<br>bgpPrevAdjacentAsNumber might not be able to<br>report the correct value.                                                                                                    | 4   | Not applicable      | Enabled by<br>BGP adjacent<br>prev/next AS    |
| - | 150 | IPFIX_flowStartSeconds          | The absolute timestamp of the first packet of this Flow.                                                                                                    | 4   | Not supported       | Collected by default                          |

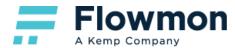

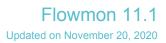

| -     | 151 | IPFIX_flowEndSeconds          | The absolute timestamp of the last packet of this Flow.                                                                                                    | 4  | Not supported                | Collected by default                                     |
|-------|-----|-------------------------------|----------------------------------------------------------------------------------------------------|----|------------------------------|----------------------------------------------------------|
| -     | 152 | IPFIX_flowStartMilliseconds   | The absolute timestamp of the first packet of this Flow.                                                                                                    | 8  | Exported by default          | Collected by default                                     |
| -     | 153 | IPFIX_flowEndMilliseconds     | The absolute timestamp of the last packet of this Flow.                                                                                                    | 8  | Exported by default          | Collected by default                                     |
| -     | 186 | IPFIX_tcpWindowSize           | The window field in the TCP header. If the TCP window scale is supported, then TCP window scale must be known to fully interpret the value of this information.                                                                                                    | 2  | Enabled by<br>L3/L4 Extended | Enabled by<br>L3/L4 extended<br>fields                   |
| -     | 302 | IPFIX_selectorId              | A unique identifier of the application for a specific Classification Engine ID. Note that the Selector ID length varies depending on the Classification Engine ID.                                                                                                    | 8  | Not supported                | Collected by default                                     |
| -     | 304 | IPFIX_selectorAlgorithm       | This Information Element identifies the Intermediate<br>Flow Selection Process technique (e.g., Filtering,<br>Sampling) that is applied by the Intermediate Flow<br>Selection Process. Most of these techniques have<br>parameters. Its configuration parameter(s) MUST<br>be clearly specified. | 2  | Not supported                | Collected by default                                     |
| -     | 305 | IPFIX_samplingPacketInterval  | Interval of packet sampling.                                                                                                    | 4  | Not supported                | Collected by default                                     |
| -     | 306 | IPFIX_samplingPakcetSpace     | Packet space sampling.                                                                                                    | 4  | Not supported                | Collected by default                                     |
| 39499 | 1   | IPFIX_INVEA_HOST              | HTTP Hostname string (last 32 bytes).                                                                                                    | 32 | Enabled by<br>HTTP           | Truncated to 31<br>bytes;<br>Enabled by<br>HTTP Hostname |
| 39499 | 2   | IPFIX_INVEA_URL               | HTTP URL string (first 64 bytes).                                                                                                    | 64 | Enabled by<br>HTTP           | Enabled by<br>HTTP URL                                   |
| 39499 | 4   | IPFIX_INVEA_HTTP_METHOD_ID    | HTTP Method                                                                                                    | 2  | Enabled by<br>HTTP           | Enabled by<br>HTTP method and<br>result                  |
| 39499 | 12  | IPFIX_INVEA_HTTP_STATUS_CODE  | HTTP Status Code                                                                                                    | 2  | Enabled by<br>HTTP           | Enabled by<br>HTTP method and<br>result                  |
| 39499 | 22  | IPFIX_INVEA_USER_AGENT_OS     | Identifies version of host operating system.                                                                                                    | 2  | Enabled by<br>HTTP           | Enabled by<br>HTTP OS &<br>Application info              |
| 39499 | 23  | IPFIX_INVEA_USER_AGENT_OS_MAJ | Identifies the major version of the used host operating system.                                                                                                    | 2  | Enabled by<br>HTTP           | Enabled by<br>HTTP OS &<br>Application info              |
| 39499 | 24  | IPFIX_INVEA_USER_AGENT_OS_MIN | Identifies the minor version of the used host operating system.                                                                                                    | 2  | Enabled by<br>HTTP           | Enabled by<br>HTTP OS &<br>Application info              |
| 39499 | 25  | IPFIX_INVEA_USER_AGENT_OS_BLD | Identifies build version of used host operating system.                                                                                                    | 2  | Enabled by<br>HTTP           | Enabled by                                               |

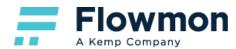

|       |    |                                     |                                                                                                    |    |                                        | HTTP OS &<br>Application info               |
|-------|----|-------------------------------------|----------------------------------------------------------------------------------------------------|----|----------------------------------------|---------------------------------------------|
| 39499 | 26 | IPFIX_INVEA_USER_AGENT_APP          | Identifies versions of used applications.                                                                                                    | 2  | Enabled by<br>HTTP                     | Enabled by<br>HTTP OS &<br>Application info |
| 39499 | 27 | IPFIX_INVEA_USER_AGENT_APP_MAJ      | Identifies the major version of used applications.                                                                                                    | 2  | Enabled by<br>HTTP                     | Enabled by<br>HTTP OS &<br>Application info |
| 39499 | 28 | IPFIX_INVEA_USER_AGENT_APP_MIN      | Identifies the minimal version of used applications.                                                                                                    | 2  | Enabled by<br>HTTP                     | Enabled by<br>HTTP OS &<br>Application info |
| 39499 | 29 | IPFIX_INVEA_USER_AGENT_APP_BLD      | Identifies build version of application build.                                                                                                    | 2  | Enabled by<br>HTTP                     | Enabled by<br>HTTP OS &<br>Application info |
| 39499 | 33 | IPFIX_INVEA_SIP_CALL_ID             | The value of the SIP Call-ID.                                                                                                    | 64 | Enabled by<br>VoIP or Extended<br>VoIP | Enabled by<br>VoIP SIP basic                |
| 39499 | 34 | IPFIX_INVEA_SIP_CALLING_PARTY       | Parameter that distinguishes the station used to originate a call.                                                                                                    | 48 | Enabled by<br>VoIP or Extended<br>VoIP | Enabled by<br>VoIP SIP basic                |
| 39499 | 35 | IPFIX_INVEA_SIP_CALLED_PARTY        | The addr-spec URI, including any URI parameters, of the SIP P-Called-Party-ID header, as a UTF-8 string, escaped according to SIP rules as received by the metering process. | 48 | Enabled by<br>VoIP or Extended<br>VoIP | Enabled by<br>VoIP SIP basic                |
| 39499 | 36 | IPFIX_INVEA_SIP_VIA                 | The value of the first/top-most Via header as a UTF-8 string, escaped according to SIP rules as received by the metering process.                                            | 48 | Enabled by<br>VoIP or Extended<br>VoIP | Enabled by<br>VoIP SIP basic                |
| 39499 | 32 | IPFIX_INVEA_VOIP_PACKET_TYPE        | Type of VoIP packets.                                                                                                    | 1  | Enabled by<br>VoIP or Extended<br>VoIP | Enabled by<br>VoIP SIP advanced             |
| 39499 | 37 | IPFIX_INVEA_SIP_INVITE_RINGING_TIME | SIP Ringing Time (microsec timestamp).                                                                                                    | 8  | Enabled by<br>VoIP or Extended<br>VoIP | Enabled by<br>VoIP SIP advanced             |
| 39499 | 38 | IPFIX_INVEA_SIP_OK_TIME             | SIP OK Time (microsec timestamp).                                                                                                    | 8  | Enabled by<br>VoIP or Extended<br>VoIP | Enabled by<br>VoIP SIP advanced             |
| 39499 | 39 | IPFIX_INVEA_SIP_BYE_TIME            | SIP Bye Time (microsec timestamp).                                                                                                    | 8  | Enabled by<br>VoIP or Extended<br>VoIP | Enabled by<br>VoIP SIP advanced             |
| 39499 | 40 | IPFIX_INVEA_SIP_RTP_IP4             | IPv4 Real time protocol.                                                                                                    | 4  | Enabled by<br>VoIP or Extended<br>VoIP | Enabled by<br>VoIP SIP advanced             |
| 39499 | 41 | IPFIX_INVEA_SIP_RTP_IP6             | IPv6 Real time protocol.                                                                                                    | 16 | Enabled by<br>VoIP or Extended<br>VoIP | Enabled by<br>VoIP SIP advanced             |
| 39499 | 42 | IPFIX_INVEA_SIP_RTP_AUDIO           | Real time protocol audio quality.                                                                                                    | 2  | Enabled by                             | Enabled by                                  |

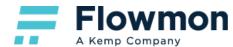

|       |    |                                |                                          |   | VoIP or Extended<br>VoIP               | VoIP SIP advanced                                     |
|-------|----|--------------------------------|------------------------------------------|---|----------------------------------------|-------------------------------------------------------|
| 39499 | 43 | IPFIX_INVEA_SIP_RTP_VIDEO      | Real time protocol video quality.        | 2 | Enabled by<br>VoIP or Extended<br>VoIP | Enabled by<br>VoIP SIP advanced                       |
| 39499 | 44 | IPFIX_INVEA_SIP_STATS          | SIP statistic.                           | 8 | Enabled by<br>VoIP or Extended<br>VoIP | Enabled by<br>VoIP SIP advanced                       |
| 39499 | 45 | IPFIX_INVEA_RTP_CODEC          | Type of codec.                           | 1 | Enabled by<br>Extended VoIP            | Enabled by<br>VoIP RTP                                |
| 39499 | 46 | IPFIX_INVEA_RTP_JITTER         | Jitter.                                  | 4 | Enabled by<br>Extended VoIP            | Enabled by<br>VoIP RTP                                |
| 39499 | 47 | IPFIX_INVEA_RTCP_LOST          | Packet loss.                             | 4 | Enabled by<br>Extended VoIP            | Enabled by<br>VoIP RTP                                |
| 39499 | 48 | IPFIX_INVEA_RTCP_PACKETS       | Quantity of packets.                     | 8 | Enabled by<br>Extended VoIP            | Enabled by<br>VoIP RTP                                |
| 39499 | 49 | IPFIX_INVEA_RTCP_OCTETS        | Quantity of octets.                      | 8 | Enabled by<br>Extended VoIP            | Enabled by<br>VoIP RTP                                |
| 39499 | 50 | IPFIX_INVEA_RTCP_SOURCE_COUNT  | Real time control protocol source count. | 1 | Enabled by<br>Extended VoIP            | Enabled by<br>VoIP RTP                                |
| 39499 | 69 | IPFIX_INVEA_NPM_RTT            | Round trip time.                         | 4 | Enabled by <b>NPM</b>                  | Enabled by<br>NPM Basic Metrics                       |
| 39499 | 70 | IPFIX_INVEA_NPM_SRT            | Server response time.                    | 4 | Enabled by <b>NPM</b>                  | Enabled by<br>NPM Basic Metrics                       |
| 39499 | 61 | IPFIX_INVEA_NPM_JITTER_DEV     | Deviation jitter.                        | 4 | Enabled by<br>Extended NPM             | Enabled by<br>NPM Basic Metrics                       |
| 39499 | 62 | IPFIX_INVEA_NPM_JITTER_AVG     | Average jitter.                          | 4 | Enabled by<br>Extended NPM             | Enabled by<br>NPM Basic Metrics                       |
| 39499 | 63 | IPFIX_INVEA_NPM_JITTER_MIN     | Minimal jitter.                          | 4 | Enabled by<br>Extended NPM             | Enabled by<br>NPM Basic Metrics                       |
| 39499 | 64 | IPFIX_INVEA_NPM_JITTER_MAX     | Maximal jitter.                          | 4 | Enabled by<br>Extended NPM             | Enabled by<br>NPM Basic Metrics                       |
| 39499 | 65 | IPFIX_INVEA_NPM_DELAY_DEV      | Deviation time between packets.          | 4 | Enabled by<br>Extended NPM             | Enabled by<br>NPM Basic Metrics                       |
| 39499 | 66 | IPFIX_INVEA_NPM_DELAY_AVG      | Average time between packets.            | 4 | Enabled by<br>Extended NPM             | Enabled by<br>NPM Basic Metrics                       |
| 39499 | 67 | IPFIX_INVEA_NPM_DELAY_MIN      | Minimal time between packets.            | 4 | Enabled by<br>Extended NPM             | Enabled by<br>NPM Basic Metrics                       |
| 39499 | 68 | IPFIX_INVEA_NPM_DELAY_MAX      | Maximal time between packets.            | 4 | Enabled by<br>Extended NPM             | Enabled by<br>NPM Basic Metrics                       |
| 39499 | 71 | IPFIX_INVEA_NPM_RETRANSMISSION | Retransmissions.                         | 4 | Enabled by<br><b>NPM</b>               | Enabled by<br>NPM<br>Retransmission &<br>Out of Order |
| 39499 | 72 | IPFIX_INVEA_NPM_OUT_OF_ORDER   | Out of order packets.                    | 4 | Enabled by <b>NPM</b>                  | Enabled by                                            |

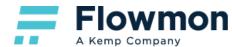

|       |     |                                |                                                                          |     |                              | NPM<br>Retransmission &<br>Out of Order |
|-------|-----|--------------------------------|--------------------------------------------------------------------------|-----|------------------------------|-----------------------------------------|
| 39499 | 80  | IPFIX_INVEA_TCP_SYN_SIZE       | TCP SYN Size                                                             | 1   | Enabled by<br>L3/L4 Extended | Enabled by<br>L3/L4 extended<br>fields  |
| 39499 | 81  | IPFIX_INVEA_TCP_SYN_TTL        | TCP SYN TTL                                                              | 1   | Enabled by<br>L3/L4 Extended | Enabled by<br>L3/L4 extended<br>fields  |
| 39499 | 110 | IPFIX_INVEA_DNS_ID             | DNS Identifier.                                                          | 2   | Enabled by <b>DNS</b>        | Enabled by<br>DNS Fields                |
| 39499 | 111 | IPFIX_INVEA_DNS_FLAGS_CODES    | DNS Flags (includes Operation Code, Response Code, Query/Response flag). | 2   | Enabled by <b>DNS</b>        | Enabled by<br>DNS Fields                |
| 39499 | 112 | IPFIX_INVEA_DNS_QUESTION_COUNT | DNS Questions Count.                                                     | 2   | Enabled by <b>DNS</b>        | Enabled by<br>DNS Fields                |
| 39499 | 113 | IPFIX_INVEA_DNS_ANSWREC_COUNT  | DNS Answers Count.                                                       | 2   | Enabled by<br>DNS            | Enabled by<br>DNS Fields                |
| 39499 | 114 | IPFIX_INVEA_DNS_AUTHREC_COUNT  | DNS Authority Count.                                                     | 2   | Enabled by <b>DNS</b>        | Enabled by<br>DNS Fields                |
| 39499 | 115 | IPFIX_INVEA_DNS_ADDTREC_COUNT  | DNS Additional Count.                                                    | 2   | Enabled by <b>DNS</b>        | Enabled by<br>DNS Fields                |
| 39499 | 116 | IPFIX_INVEA_DNS_CRR_NAME       | DNS Response Name.                                                       | 64  | Enabled by <b>DNS</b>        | Enabled by<br>DNS Fields                |
| 39499 | 117 | IPFIX_INVEA_DNS_CRR_TYPE       | DNS Response Type.                                                       | 2   | Enabled by <b>DNS</b>        | Enabled by<br>DNS Fields                |
| 39499 | 118 | IPFIX_INVEA_DNS_CRR_CLASS      | DNS Response Class.                                                      | 2   | Enabled by <b>DNS</b>        | Enabled by<br>DNS Fields                |
| 39499 | 119 | IPFIX_INVEA_DNS_CRR_TTL        | DNS Response TTL.                                                        | 4   | Enabled by <b>DNS</b>        | Enabled by<br>DNS Fields                |
| 39499 | 120 | IPFIX_INVEA_DNS_CRR_RDATA      | DNS Response Data.                                                       | 64  | Enabled by <b>DNS</b>        | Enabled by<br>DNS Fields                |
| 39499 | 121 | IPFIX_INVEA_DNS_QNAME          | DNS Question Name.                                                       | 64  | Enabled by <b>DNS</b>        | Enabled by<br>DNS Fields                |
| 39499 | 122 | IPFIX_INVEA_DNS_QTYPE          | DNS Question Type.                                                       | 2   | Enabled by <b>DNS</b>        | Enabled by<br>DNS Fields                |
| 39499 | 123 | IPFIX_INVEA_DNS_QCLASS         | DNS Question Class.                                                      | 2   | Enabled by<br>DNS            | Enabled by<br>DNS Fields                |
| 39499 | 124 | IPFIX_INVEA_DNS_CRR_RDATA_LEN  | DNS Response Data Length.                                                | 2   | Enabled by<br>DNS            | Enabled by<br>DNS Fields                |
| 39499 | 150 | IPFIX_INVEA_SMB_CMD            | Samba operation code version 2                                           | 4   | Enabled by<br><b>Samba</b>   | Enabled by<br>SMB Fields                |
| 39499 | 151 | IPFIX_INVEA_SMB_TREE           | Samba tree structure                                                     | 128 | Enabled by<br><b>Samba</b>   | Enabled by<br>SMB Fields                |
| 39499 | 152 | IPFIX_INVEA_SMB_FILE           | Samba file name                                                          | 128 | Enabled by<br>Samba          | Enabled by<br>SMB Fields                |

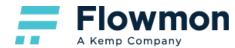

| 39499 | 153 | IPFIX_INVEA_SMB_FILE_TYPE      | Samba file type                              | 1  | Enabled by Samba       | Enabled by<br>SMB Fields               |
|-------|-----|--------------------------------|----------------------------------------------|----|------------------------|----------------------------------------|
| 39499 | 154 | IPFIX_INVEA_SMB_OP             | Samba file operation type                    | 1  | Enabled by<br>Samba    | Enabled by<br>SMB Fields               |
| 39499 | 190 | IPFIX_INVEA_ARP_HRD            | ARP Hardware Type                            | 2  | Exported by default    | Collected by default                   |
| 39499 | 191 | IPFIX_INVEA_ARP_OP             | ARP Operation Code                           | 2  | Exported by default    | Collected by default                   |
| 39499 | 200 | IPFIX_INVEA_DHCP_OFFERED_IP    | DHCP offered IP address                      | 4  | Enabled by<br>DHCP     | Enabled by<br>DHCP Fields              |
| 39499 | 201 | IPFIX_INVEA_DHCP_HOST_MAC_ADDR | DHCP MAC address of host                     | 6  | Enabled by <b>DHCP</b> | Enabled by<br>DHCP Fields              |
| 39499 | 202 | IPFIX_INVEA_DHCP_TYPE          | DHCP message type                            | 1  | Enabled by <b>DHCP</b> | Enabled by<br>DHCP Fields              |
| 39499 | 203 | IPFIX_INVEA_DHCP_IP_LEASE_TIME | DHCP IP address lease time                   | 4  | Enabled by<br>DHCP     | Enabled by<br>DHCP Fields              |
| 39499 | 204 | IPFIX_INVEA_DHCP_SERVER_IP     | DCP server IP address                        | 4  | Enabled by<br>DHCP     | Enabled by<br>DHCP Fields              |
| 39499 | 205 | IPFIX_INVEA_DHCP_DOMAIN_NAME   | DHCP server domain name                      | 32 | Enabled by<br>DHCP     | Enabled by<br>DHCP Fields              |
| 39499 | 206 | IPFIX_INVEA_DHCP_HOST_NAME     | DHCP hostname                                | 32 | Enabled by <b>DHCP</b> | Enabled by<br>DHCP Fields              |
| 39499 | 207 | IPFIX_INVEA_DHCP_IP_REQUEST    | DHCP requested IP address                    | 4  | Enabled by<br>DHCP     | Enabled by<br>DHCP Fields              |
| 39499 | 210 | IPFIX_INVEA_TDS_REQUEST_TYPE   | MSSQL (TDS) request type                     | 1  | Enabled by<br>MSSQL    | Enabled by<br>MSSQL Fields             |
| 39499 | 211 | IPFIX_INVEA_TDS_VERSION        | MSSQL (TDS) version (protocol type)          | 4  | Enabled by<br>MSSQL    | Enabled by<br>MSSQL Fields             |
| 39499 | 212 | IPFIX_INVEA_TDS_CLIENT_VERSION | MSSQL (TDS) client version                   | 4  | Enabled by<br>MSSQL    | Enabled by<br>MSSQL Fields             |
| 39499 | 213 | IPFIX_INVEA_TDS_SERVER_VERSION | MSSQL (TDS) server version                   | 4  | Enabled by<br>MSSQL    | Enabled by<br>MSSQL Fields             |
| 39499 | 214 | IPFIX_INVEA_TDS_DATABASE       | MSSQL (TDS) database context                 | 64 | Enabled by<br>MSSQL    | Enabled by<br>MSSQL Fields             |
| 39499 | 215 | IPFIX_INVEA_TDS_USERNAME       | MSSQL (TDS) username                         | 64 | Enabled by<br>MSSQL    | Enabled by<br>MSSQL Fields             |
| 39499 | 216 | IPFIX_INVEA_TDS_HOSTNAME       | MSSQL (TDS) hostname                         | 64 | Enabled by<br>MSSQL    | Enabled by<br>MSSQL Fields             |
| 39499 | 217 | IPFIX_INVEA_TDS_RESPONSE_TYPE  | MSSQL (TDS) response type                    | 1  | Enabled by<br>MSSQL    | Enabled by<br>MSSQL Extended<br>fields |
| 39499 | 218 | IPFIX_INVEA_TDS_TOKEN          | MSSQL (TDS) token of response                | 1  | Enabled by<br>MSSQL    | Enabled by<br>MSSQL Extended<br>fields |
| 39499 | 219 | IPFIX_INVEA_TDS_TMR_TYPE       | MSSQL (TDS) transaction manager request type | 2  | Enabled by<br>MSSQL    | Enabled by                             |

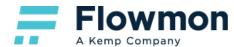

|       |     |                                                  |                                     |    |                            | MSSQL Extended fields                  |
|-------|-----|--------------------------------------------------|-------------------------------------|----|----------------------------|----------------------------------------|
| 39499 | 220 | IPFIX_INVEA_TDS_ERROR_CODE                       | MSSQL (TDS) error code              | 4  | Enabled by<br>MSSQL        | Enabled by<br>MSSQL Extended<br>fields |
| 39499 | 221 | IPFIX_INVEA_TDS_ENVCHANGE_TYPE                   | MSSQL (TDS) environment change type | 1  | Enabled by<br>MSSQL        | Enabled by<br>MSSQL Extended<br>fields |
| 39499 | 222 | IPFIX_INVEA_TDS_SQL_QUERY                        | MSSQL (TDS) SQL query               | 64 | Enabled by<br>MSSQL        | Enabled by<br>MSSQL Extended<br>fields |
| 39499 | 223 | IPFIX_INVEA_TDS_RPC_NAME                         | MSSQL (TDS) remote procedure name   | 64 | Enabled by<br>MSSQL        | Enabled by<br>MSSQL Extended<br>fields |
| 39499 | 224 | IPFIX_INVEA_TDS_SERVER_NAME                      | MSSQL (TDS) server name             | 64 | Enabled by<br>MSSQL        | Enabled by<br>MSSQL Extended<br>fields |
| 39499 | 250 | IPFIX_INVEA_SMTP_EHLO_HELO                       | SMTP HELO content                   | 64 | Enabled by<br>Email        | Enabled by<br>E-mail Fields            |
| 39499 | 251 | IPFIX_INVEA_SMTP_MAIL_FROM                       | SMTP FROM content                   | 64 | Enabled by<br>Email        | Enabled by<br>E-mail Fields            |
| 39499 | 252 | IPFIX_INVEA_MAIL_USERNAME                        | SMTP username                       | 64 | Enabled by<br>Email        | Enabled by<br>E-mail Fields            |
| 39499 | 253 | IPFIX_INVEA_MAIL_FAILED_AUTHENTICATION_<br>COUNT | SMTP failed authentication counter  | 1  | Enabled by<br>Email        | Enabled by<br><b>E-mail Fields</b>     |
| 39499 | 254 | IPFIX_INVEA_MAIL_IS_ENCRYPTED                    | SMTP TLS flag                       | 1  | Enabled by<br>Email        | Enabled by<br>E-mail Fields            |
| 39499 | 290 | IPFIX_FLOWMON_MYSQL_PROTOCOL_VERSIO<br>N         | MySQL protocol version              | 1  | Enabled by<br>MySQL        | Enabled by<br>MySQL fields             |
| 39499 | 291 | IPFIX_FLOWMON_MYSQL_SERVER_VERSION               | MySQL server version                | 64 | Enabled by<br>MySQL        | Enabled by<br>MySQL fields             |
| 39499 | 292 | IPFIX_FLOWMON_MYSQL_USER_AUTH_STATU<br>S         | MySQL user authentication status    | 1  | Enabled by<br>MySQL        | Enabled by<br>MySQL fields             |
| 39499 | 293 | IPFIX_FLOWMON_MYSQL_USERNAME                     | MySQL username                      | 64 | Enabled by<br>MySQL        | Enabled by<br>MySQL fields             |
| 39499 | 294 | IPFIX_FLOWMON_MYSQL_AUTH_METHOD                  | MySQL authentication method         | 64 | Enabled by<br>MySQL        | Enabled by<br>MySQL fields             |
| 39499 | 295 | IPFIX_FLOWMON_MYSQL_DATABASE                     | MySQL database                      | 64 | Enabled by<br>MySQL        | Enabled by<br>MySQL fields             |
| 39499 | 296 | IPFIX_FLOWMON_MYSQL_CPBLT_SERVER                 | MySQL server capabilities           | 4  | Enabled by<br>MySQL        | Enabled by<br>MySQL extended<br>fields |
| 39499 | 297 | IPFIX_FLOWMON_MYSQL_CPBLT_CLIENT                 | MySQL client capabilities           | 4  | Enabled by<br><b>MySQL</b> | Enabled by<br>MySQL extended<br>fields |

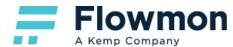

| 39499 | 298 | IPFIX_FLOWMON_MYSQL_ERROR                | MySQL error code                 | 2  | Enabled by<br>MySQL      | Enabled by<br>MySQL extended<br>fields      |
|-------|-----|------------------------------------------|----------------------------------|----|--------------------------|---------------------------------------------|
| 39499 | 299 | IPFIX_FLOWMON_MYSQL_COMMAND              | MySQL command                    | 1  | Enabled by<br>MySQL      | Enabled by<br>MySQL extended<br>fields      |
| 39499 | 300 | IPFIX_FLOWMON_MYSQL_SQL_QUERY            | MySQL SQL query                  | 64 | Enabled by<br>MySQL      | Enabled by<br>MySQL extended<br>fields      |
| 39499 | 310 | IPFIX_FLOWMON_PGSQL_PROTOCOL_VERSIO<br>N | PostgreSQL protocol version      | 4  | Enabled by<br>PostgreSQL | Enabled by<br>PostgreSQL fields             |
| 39499 | 311 | IPFIX_FLOWMON_PGSQL_SERVER_VERSION       | PostgreSQL server version        | 4  | Enabled by<br>PostgreSQL | Enabled by<br>PostgreSQL fields             |
| 39499 | 312 | IPFIX_FLOWMON_PGSQL_AUTH_METHOD          | PostgreSQL authentication method | 1  | Enabled by<br>PostgreSQL | Enabled by<br>PostgreSQL fields             |
| 39499 | 313 | IPFIX_FLOWMON_PGSQL_USERNAME             | PostgreSQL username              | 64 | Enabled by<br>PostgreSQL | Enabled by<br>PostgreSQL fields             |
| 39499 | 314 | IPFIX_FLOWMON_PGSQL_DATABASE             | PostgreSQL database              | 64 | Enabled by<br>PostgreSQL | Enabled by<br>PostgreSQL fields             |
| 39499 | 315 | IPFIX_FLOWMON_PGSQL_ERROR_SQLSTATE       | PostgreSQL error code            | 5  | Enabled by<br>PostgreSQL | Enabled by<br>PostgreSQL<br>extended fields |
| 39499 | 316 | IPFIX_FLOWMON_PGSQL_ERROR_SEVERITY       | PostgreSQL error severity        | 1  | Enabled by<br>PostgreSQL | Enabled by<br>PostgreSQL<br>extended fields |
| 39499 | 317 | IPFIX_FLOWMON_PGSQL_SQL_QUERY            | PostgreSQL SQL query             | 64 | Enabled by<br>PostgreSQL | Enabled by<br>PostgreSQL<br>extended fields |
| 39499 | 318 | IPFIX_FLOWMON_PGSQL_MSG_TYPE_CLIENT      | PostgreSQL client message type   | 4  | Enabled by<br>PostgreSQL | Enabled by<br>PostgreSQL<br>extended fields |
| 39499 | 319 | IPFIX_FLOWMON_PGSQL_MSG_TYPE_SERVER      | PostgreSQL server message type   | 4  | Enabled by<br>PostgreSQL | Enabled by<br>PostgreSQL<br>extended fields |
| 39499 | 330 | IPFIX_FLOWMON_TLS_CONTENT_TYPE           | TLS content type                 | 1  | Enabled by<br>TLS main   | Enabled by<br>TLS main fields               |
| 39499 | 331 | IPFIX_FLOWMON_TLS_HANDSHAKE_TYPE         | TLS handshake type               | 4  | Enabled by<br>TLS main   | Enabled by<br>TLS main fields               |
| 39499 | 332 | IPFIX_FLOWMON_TLS_SETUP_TIME             | TLS setup time                   | 8  | Enabled by<br>TLS main   | Enabled by<br>TLS main fields               |
| 39499 | 333 | IPFIX_FLOWMON_TLS_SERVER_VERSION         | TLS server version               | 2  | Enabled by<br>TLS main   | Enabled by<br>TLS main fields               |
| 39499 | 334 | IPFIX_FLOWMON_TLS_SERVER_RANDOM          | TLS server random ID             | 32 | Enabled by<br>TLS main   | Enabled by<br>TLS main fields               |
| 39499 | 335 | IPFIX_FLOWMON_TLS_SERVER_SESSION         | TLS server session ID            | 32 | Enabled by<br>TLS main   | Enabled by<br>TLS main fields               |

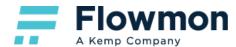

| 39499 | 336 | IPFIX_FLOWMON_TLS_CIPHER_SUITE        | TLS cipher suite                           | 2  | Enabled by                    | Enabled by                              |
|-------|-----|---------------------------------------|--------------------------------------------|----|-------------------------------|-----------------------------------------|
| 39499 | 330 | IFFIX_FLOWMON_TES_CIFHER_SOITE        |                                            | 2  | TLS main                      | TLS main fields                         |
| 39499 | 337 | IPFIX_FLOWMON_TLS_ALPN                | TLS application layer protocol negotiation | 19 | Enabled by<br>TLS main        | Enabled by<br>TLS main fields           |
| 39499 | 338 | IPFIX_FLOWMON_TLS_SNI                 | TLS server name indication                 | 64 | Enabled by<br>TLS main        | Enabled by<br>TLS main fields           |
| 39499 | 339 | IPFIX_FLOWMON_TLS_SNI_LENGTH          | TLS server name indication length          | 2  | Enabled by<br>TLS main        | Enabled by<br>TLS main fields           |
| 39499 | 340 | IPFIX_FLOWMON_TLS_CLIENT_VERSION      | TLS client version                         | 2  | Enabled by<br>TLS client      | Enabled by<br>TLS client fields         |
| 39499 | 341 | IPFIX_FLOWMON_TLS_CIPHER_SUITES       | TLS cipher suites                          | 16 | Enabled by<br>TLS client      | Enabled by<br>TLS client fields         |
| 39499 | 342 | IPFIX_FLOWMON_TLS_CLIENT_RANDOM       | TLS client random ID                       | 32 | Enabled by<br>TLS client      | Enabled by<br>TLS client fields         |
| 39499 | 343 | IPFIX_FLOWMON_TLS_CLIENT_SESSION      | TLS client session ID                      | 32 | Enabled by<br>TLS client      | Enabled by<br>TLS client fields         |
| 39499 | 344 | IPFIX_FLOWMON_TLS_EXTENSION_TYPES     | TLS extension types                        | 56 | Enabled by<br>TLS client      | Enabled by<br>TLS client fields         |
| 39499 | 345 | IPFIX_FLOWMON_TLS_EXTENSION_LENGTHS   | TLS extension lengths                      | 56 | Enabled by<br>TLS client      | Enabled by<br>TLS client fields         |
| 39499 | 346 | IPFIX_FLOWMON_TLS_ELLIPTIC_CURVES     | TLS elliptic curves                        | 16 | Enabled by<br>TLS client      | Enabled by<br>TLS client fields         |
| 39499 | 347 | IPFIX_FLOWMON_TLS_EC_POINT_FORMATS    | TLS elliptic curves point formats          | 4  | Enabled by<br>TLS client      | Enabled by<br>TLS client fields         |
| 39499 | 348 | IPFIX_FLOWMON_TLS_CLIENT_KEY_LENGTH   | TLS client key length                      | 4  | Enabled by<br>TLS client      | Enabled by<br>TLS client fields         |
| 39499 | 349 | IPFIX_FLOWMON_TLS_ISSUER_CN           | TLS certificate issuer common name         | 64 | Enabled by<br>TLS certificate | Enabled by<br>TLS certificate<br>fields |
| 39499 | 350 | IPFIX_FLOWMON_TLS_SUBJECT_CN          | TLS subject common name                    | 64 | Enabled by<br>TLS certificate | Enabled by<br>TLS certificate<br>fields |
| 39499 | 351 | IPFIX_FLOWMON_TLS_SUBJECT_ON          | TLS subject organization name              | 64 | Enabled by<br>TLS certificate | Enabled by<br>TLS certificate<br>fields |
| 39499 | 352 | IPFIX_FLOWMON_TLS_VALIDITY_NOT_BEFORE | TLS certificate validity since             | 8  | Enabled by<br>TLS certificate | Enabled by<br>TLS certificate<br>fields |
| 39499 | 353 | IPFIX_FLOWMON_TLS_VALIDITY_NOT_AFTER  | TLS certificate validity until             | 8  | Enabled by<br>TLS certificate | Enabled by<br>TLS certificate<br>fields |
| 39499 | 354 | IPFIX_FLOWMON_TLS_SIGNATURE_ALG       | TLS signature algorithm                    | 2  | Enabled by<br>TLS certificate | Enabled by<br>TLS certificate<br>fields |
| 39499 | 355 | IPFIX_FLOWMON_TLS_PUBLIC_KEY_ALG      | TLS public key algorithm                   | 2  | Enabled by<br>TLS certificate | Enabled by                              |

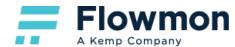

|       |     |                                     |                                   |    |                               | TLS certificate fields                  |
|-------|-----|-------------------------------------|-----------------------------------|----|-------------------------------|-----------------------------------------|
| 39499 | 356 | IPFIX_FLOWMON_TLS_PUBLIC_KEY_LENGTH | TLS public key length             | 4  | Enabled by<br>TLS certificate | Enabled by<br>TLS certificate<br>fields |
| 39499 | 357 | IPFIX_FLOWMON_TLS_JA3_FINGERPRINT   | TLS JA3 fingerprint               | 16 | Enabled by<br>TLS JA3         | Enabled by<br>TLS JA3 fields            |
| 39499 | 371 | IPFIX_FLOWMON_IEC104_FRAME_FMT      | IEC104 frame format               | 1  | Enabled by IEC 104            | Enabled by<br>IEC104                    |
| 39499 | 372 | IPFIX_FLOWMON_IEC104_ASDU_TYPE      | IEC104 ASDU type                  | 1  | Enabled by<br>IEC 104         | Enabled by IEC104                       |
| 39499 | 373 | IPFIX_FLOWMON_IEC104_ASDU_OBJ_COUNT | IEC104 ASDU object count          | 1  | Enabled by<br>IEC 104         | Enabled by<br>IEC104                    |
| 39499 | 374 | IPFIX_FLOWMON_IEC104_ASDU_COT       | IEC104 ASDU cause of transmission | 1  | Enabled by<br>IEC 104         | Enabled by IEC104                       |
| 39499 | 375 | IPFIX_FLOWMON_IEC104_ASDU_ORG       | IEC104 ASDU originator address    | 1  | Enabled by IEC 104            | Enabled by<br>IEC104                    |
| 39499 | 376 | IPFIX_FLOWMON_IEC104_ASDU_ADDRESS   | IEC104 common ASDU address        | 2  | Enabled by<br>IEC 104         | Enabled by IEC104                       |
| 39499 | 390 | IPFIX_FLOWMON_COAP_VERSION          | CoAP version                      | 1  | Enabled by<br>COAP            | Enabled by<br>COAP                      |
| 39499 | 391 | IPFIX_FLOWMON_COAP_MID              | CoAP message ID                   | 2  | Enabled by<br>COAP            | Enabled by<br>COAP                      |
| 39499 | 392 | IPFIX_FLOWMON_COAP_CODE             | CoAP code                         | 1  | Enabled by<br>COAP            | Enabled by<br>COAP                      |
| 39499 | 393 | IPFIX_FLOWMON_COAP_OPTIONS_COUNT    | CoAP options count                | 2  | Enabled by<br>COAP            | Enabled by<br>COAP                      |
| 39499 | 394 | IPFIX_FLOWMON_COAP_TYPE             | CoAP type                         | 1  | Enabled by<br>COAP            | Enabled by<br>COAP                      |
| 39499 | 395 | IPFIX_FLOWMON_COAP_ACCEPT           | CoAP accept                       | 2  | Enabled by<br>COAP            | Enabled by<br>COAP                      |
| 39499 | 396 | IPFIX_FLOWMON_COAP_CONTENT_FORMAT   | CoAP content format               | 2  | Enabled by<br>COAP            | Enabled by<br>COAP                      |
| 39499 | 397 | IPFIX_FLOWMON_COAP_TOKEN_LENGTH     | CoAP token length                 | 1  | Enabled by<br>COAP            | Enabled by<br>COAP                      |
| 39499 | 398 | IPFIX_FLOWMON_COAP_TOKEN            | CoAP token                        | 8  | Enabled by<br>COAP            | Enabled by<br>COAP                      |
| 39499 | 399 | IPFIX_FLOWMON_COAP_URI_HOST         | CoAP URI host                     | 64 | Enabled by<br>COAP            | Enabled by<br>COAP                      |
| 39499 | 400 | IPFIX_FLOWMON_COAP_URI_PATH         | CoAP URI path                     | 64 | Enabled by<br>COAP            | Enabled by<br>COAP                      |
| 39499 | 401 | IPFIX_FLOWMON_COAP_URI_QUERY        | CoAP URI query                    | 64 | Enabled by<br>COAP            | Enabled by<br>COAP                      |
| 39499 | 410 | IPFIX_FLOWMON_GOOSE_APPID           | GOOSE application ID              | 2  | Enabled by<br>GOOSE           | Enabled by<br>GOOSE                     |

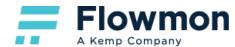

| 39499 | 411 | IPFIX_FLOWMON_GOOSE_CB_REF                | GOOSE control block reference       | 64 | Enabled by<br>GOOSE    | Enabled by<br>GOOSE    |
|-------|-----|-------------------------------------------|-------------------------------------|----|------------------------|------------------------|
| 39499 | 412 | IPFIX_FLOWMON_GOOSE_DATA_SET              | GOOSE data set                      | 64 | Enabled by<br>GOOSE    | Enabled by<br>GOOSE    |
| 39499 | 413 | IPFIX_FLOWMON_GOOSE_ID                    | GOOSE id                            | 64 | Enabled by<br>GOOSE    | Enabled by<br>GOOSE    |
| 39499 | 414 | IPFIX_FLOWMON_GOOSE_ST_NUM                | GOOSE status number                 | 4  | Enabled by<br>GOOSE    | Enabled by<br>GOOSE    |
| 39499 | 420 | IPFIX_FLOWMON_MMS_TYPE                    | MMS message type                    | 1  | Enabled by<br>MMS      | Enabled by <b>MMS</b>  |
| 39499 | 421 | IPFIX_FLOWMON_MMS_CONF_SERVICE_REQ        | MMS confirmed service request type  | 1  | Enabled by<br>MMS      | Enabled by<br>MMS      |
| 39499 | 422 | IPFIX_FLOWMON_MMS_CONF_SERVICE_RESP       | MMS confirmed service response type | 1  | Enabled by<br>MMS      | Enabled by <b>MMS</b>  |
| 39499 | 423 | IPFIX_FLOWMON_MMS_UNCONF_SERVICE          | MMS unconfirmed service type        | 1  | Enabled by<br>MMS      | Enabled by <b>MMS</b>  |
| 39499 | 430 | IPFIX_FLOWMON_DLMS_TYPE                   | DLMS message type                   | 1  | Enabled by<br>DLMS     | Enabled by<br>DLMS     |
| 39499 | 431 | IPFIX_FLOWMON_DLMS_SUBTYPE                | DLMS message subtype                | 2  | Enabled by<br>DLMS     | Enabled by<br>DLMS     |
| 39499 | 432 | IPFIX_FLOWMON_DLMS_CLASS_ID               | DLMS class id                       | 2  | Enabled by <b>DLMS</b> | Enabled by <b>DLMS</b> |
| 39499 | 433 | IPFIX_FLOWMON_DLMS_OBIS                   | DLMS OBIS code                      | 6  | Enabled by<br>DLMS     | Enabled by<br>DLMS     |
| 39499 | 434 | IPFIX_FLOWMON_DLMS_ATTR_METHOD_ID         | DLMS attribute/method id            | 1  | Enabled by <b>DLMS</b> | Enabled by <b>DLMS</b> |
| 39499 | 435 | IPFIX_FLOWMON_DLMS_DATA_TYPE              | DLMS data type                      | 1  | Enabled by<br>DLMS     | Enabled by<br>DLMS     |
| 39499 | 436 | IPFIX_FLOWMON_DLMS_DATA_LENGTH            | DLMS data length                    | 2  | Enabled by <b>DLMS</b> | Enabled by <b>DLMS</b> |
| 39499 | 437 | IPFIX_FLOWMON_DLMS_DATA_ACCESS_RESU<br>LT | DLMS data access result             | 1  | Enabled by <b>DLMS</b> | Enabled by<br>DLMS     |
| 39499 | 438 | IPFIX_FLOWMON_DLMS_ACTION_RESULT          | DLMS action result                  | 1  | Enabled by <b>DLMS</b> | Enabled by<br>DLMS     |
| 39499 | 450 | IPFIX_FLOWMON_VXLAN_VNI                   | VxLAN VNI                           | 4  | Enabled by<br>VxLAN    | Enabled by<br>VxLAN    |

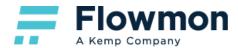

#### **IPFIX - Other Vendors**

Flowmon Collector supports IPFIX flow data from the following vendors:

- **Cisco**, PEN = 9.
- **VMware**, PEN = 6876.
- **Gigamon**, PEN = 26866.
- IXIA, PEN = 3054.
- Nokia (ALU), PEN = 637.

Not all IPFIX fields from other vendors are supported. See the table below for a list of supported IPFIX fields.

#### Note: None of the following fields are applicable to Flowmon Probe, they can only be collected by Flowmon Collector.

| PEN | ID   | Field                                  | Description                                                                                                    | Input Length | Collector                 |
|-----|------|----------------------------------------|----------------------------------------------------------------------------------------------------|--------------|---------------------------|
| FEN | ID   |                                        | Description                                                                                                    | (bytes)      | Configuration             |
| 9   | 9316 | IPFIX_CISCO_ART_CNT_SUM                | The round trip time between SYN-ACK & ACK. Collect art client network time sum.                                                                                                  | 4            | Enabled by<br>AVC Metrics |
| 9   | 9317 | IPFIX_CISCO_ART_CNT_MAX                | The round trip time between SYN-ACK & ACK. Collect art client network time maximum.                                                                                              | 4            | Enabled by<br>AVC Metrics |
| 9   | 9318 | IPFIX_CISCO_ART_CNT_MIN                | The round trip time between SYN-ACK & ACK. Collect art client network time minimum.                                                                                              | 4            | Enabled by<br>AVC Metrics |
| 9   | 9319 | IPFIX_CISCO_ART_SNT_SUM                | The round trip time between SYN & SYN-ACK and also called<br>Server Network Delay (SND). Collect art server network time<br>sum.                                                 | 4            | Enabled by<br>AVC Metrics |
| 9   | 9320 | IPFIX_CISCO_ART_SNT_MAX                | The round trip time between SYN & SYN-ACK and also called Server Network Delay (SND). Collect art server network time maximum.                                                   | 4            | Enabled by<br>AVC Metrics |
| 9   | 9321 | IPFIX_CISCO_ART_SNT_MIN                | The round trip time between SYN & SYN-ACK and also called Server Network Delay (SND). Collect art server network time minimum.                                                   | 4            | Enabled by<br>AVC Metrics |
| 9   | 9306 | IPFIX_CISCO_ART_SRT_SUM                | The time taken by an application to respond to a request. It is<br>also called Application Delay (AD) or Application Response<br>Time. Collect art server response time sum.     | 4            | Enabled by<br>AVC Metrics |
| 9   | 9307 | IPFIX_CISCO_ART_SRT_MAX                | The time taken by an application to respond to a request. It is<br>also called Application Delay (AD) or Application Response<br>Time. Collect art server response time maximum. | 4            | Enabled by<br>AVC Metrics |
| 9   | 9308 | IPFIX_CISCO_ART_SRT_MIN                | The time taken by an application to respond to a request. It is<br>also called Application Delay (AD) or Application Response<br>Time. Collect art server response time minimum. | 4            | Enabled by<br>AVC Metrics |
| 9   | 9292 | IPFIX_CISCO_ART_CNT_RESPONSES          | Number of Req-Rsp pairs received within the monitoring interval.                                                                                                    | 4            | Enabled by<br>AVC Metrics |
| 9   | 9268 | IPFIX_CISCO_ART_CLIENT_RETRANSMISSIONS | ART Count Retransmissions metric is the packet count for all the retransmitted client packets                                                                                    | 4            | Enabled by<br>AVC Metrics |

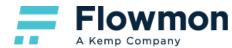

| 9     | 9270  | IPFIX_CISCO_ART_SERVER_RETRANSMISSIONS | ART Count Retransmissions metric is the packet count for all the retransmitted client packets.                                                             | 4        | Enabled by<br>AVC Metrics       |
|-------|-------|----------------------------------------|----------------------------------------------------------------------------------------------------|----------|---------------------------------|
| 9     | 9313  | IPFIX_CISCO_NETWORK_TIME_SUM           | FIX_CISCO_NETWORK_TIME_SUM Network Time is known as the round-trip time that is the summation of CND and SND. It is also called Network Delay (ND). 4      |          | Enabled by<br>AVC Metrics       |
| 9     | 9293  | IPFIX_CISCO_ART_RES_HIST_1             | Number of responses by response time in 7-bucket histogram.<br>Bucket 1, response time < 2 milliseconds.                                                   | 4        | Enabled by<br>AVC Histogram     |
| 9     | 9294  | IPFIX_CISCO_ART_RES_HIST_2             | Number of responses by response time in 7-bucket histogram.<br>Bucket 2, response time is between 2-5 milliseconds.                                        | 4        | Enabled by<br>AVC Histogram     |
| 9     | 9295  | IPFIX_CISCO_ART_RES_HIST_3             | Number of responses by response time in 7-bucket histogram.<br>Bucket 3, response time is between 5-10 milliseconds.                                       | 4        | Enabled by<br>AVC Histogram     |
| 9     | 9296  | IPFIX_CISCO_ART_RES_HIST_4             | Number of responses by response time in 7-bucket histogram.<br>Bucket 4, response time is between 10-50 milliseconds.                                      | 4        | Enabled by<br>AVC Histogram     |
| 9     | 9297  | IPFIX_CISCO_ART_RES_HIST_5             | Number of responses by response time in 7-bucket histogram.<br>Bucket 5, response time is between 50-100 milliseconds.                                     | 4        | Enabled by<br>AVC Histogram     |
| 9     | 9298  | IPFIX_CISCO_ART_RES_HIST_6             | Number of responses by response time in 7-bucket histogram.<br>Bucket 6, response time is between 100-500 milliseconds.                                    | 4        | Enabled by<br>AVC Histogram     |
| 9     | 9299  | IPFIX_CISCO_ART_RES_HIST_7             | Number of responses by response time in 7-bucket histogram.<br>Bucket 7, response time is between 500 - 1000 milliseconds.                                 | 4        | Enabled by<br>AVC Histogram     |
| 9     | 9300  | IPFIX_CISCO_ART_RES_LATE               | Number of responses received after the max Response Time.<br>Current threshold of timeout is 1 second. Also called Number of<br>late responses (timeouts). | 4        | Enabled by<br>AVC Histogram     |
| 9     | 12235 | IPFIX_CISCO_HTTP_INFO                  | Cisco HTTP Host and URL                                                                                                    | Variable | Enabled by<br>AVC HTTP          |
| 6876  | 950   | IPFIX_VMWARE_RULEID                    | Firewall rule ID 4                                                                                                    |          | Enabled by NSX                  |
| 6876  | 951   | IPFIX_VMWARE_VMUUID                    | Uniquely identifies virtual machine                                                                                                    | 16       | Enabled by<br>NSX               |
| 6876  | 952   | IPFIX_VMWARE_VNICINDEX                 | Index of the VNIC for the specified virtual machine                                                                                                    | 4        | Enabled by NSX                  |
| 26866 | 1     | IPFIX_GIGAMON_HTTP_REQUEST_URL         | Gigamon HTTP Request URL                                                                                                    | 128      | Enabled by<br>HTTP Host and URL |
| 26866 | 1     | IPFIX_GIGAMON_HTTP_RESPONSE_CODE       | Gigamon HTTP Response Code                                                                                                    | 2        | Enabled by<br>HTTP Host and URL |
| 26866 | 201   | IPFIX_GIGAMON_DNS_IDENTIFIER           | Gigamon DNS identifier generated by the device that creates DNS query                                                                                      | 1        | Enabled by <b>DNS</b>           |
| 26866 | 202   | IPFIX_GIGAMON_DNS_OP_CODE              |                                                                                                    |          | Enabled by <b>DNS</b>           |
| 26866 | 203   | IPFIX_GIGAMON_DNS_DNS_RESPONSE_CODE    |                                                                                                    |          | Enabled by DNS                  |
| 26866 | 204   | IPFIX_GIGAMON_DNS_QUERY_NAME           | Gigamon DNS query name 128 Enab                                                                                                    |          |                                 |
| 26866 | 205   | IPFIX_GIGAMON_DNS_REPONSE_NAME         | Gigamon DNS response name                                                                                                    | 128      | Enabled by <b>DNS</b>           |

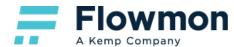

| 26866 | 206   | IPFIX_GIGAMON_DNS_REPONSE_TTL                   | Gigamon DNS response TTL                              | 4        | Enabled by <b>DNS</b> |
|-------|-------|-------------------------------------------------|-------------------------------------------------------|----------|-----------------------|
| 26866 | 207   | IPFIX_GIGAMON_DNS_REPONSE_IPV4_ADDR             | Gigamon DNS IPv4 address in the response              | 4        | Enabled by<br>DNS     |
| 26866 | 208   | IPFIX_GIGAMON_DNS_REPONSE_IPV6_ADDR             | Gigamon DNS IPv6 address in the response              | 16       | Enabled by <b>DNS</b> |
| 26866 | 101   | IPFIX_GIGAMON_SSL_CER_ISSUER_NAME               | Gigamon SSL certificate issuer name                   | Variable | Enabled by<br>SSL     |
| 26866 | 102   | IPFIX_GIGAMON_SSL_CER_SUBJECT_NAME              | Gigamon SSL certificate subject name                  | Variable | Enabled by<br>SSL     |
| 26866 | 105   | IPFIX_GIGAMON_SSL_CER_VALID_NOT_BEFORE          | Gigamon SSL certificate valid not before              | 13       | Enabled by<br>SSL     |
| 26866 | 106   | IPFIX_GIGAMON_SSL_CER_VALID_NOT_AFTER           | Gigamon SSL certificate valid not after               | 13       | Enabled by<br>SSL     |
| 26866 | 107   | IPFIX_GIGAMON_SSL_CER_SERIAL_NUMBER             | Gigamon SSL certificate serial number                 | 20       | Enabled by<br>SSL     |
| 26866 | 108   | IPFIX_GIGAMON_SSL_CER_SIG_ALG                   | Gigamon SSL certificate signature algorithm           | 9        | Enabled by<br>SSL     |
| 26866 | 109   | IPFIX_GIGAMON_SSL_CER_SUBJECT_PUB_ALG           | Gigamon SSL certificate subject public algorithm      | 9        | Enabled by<br>SSL     |
| 26866 | 110   | IPFIX_GIGAMON_SSL_CER_SUBJECT_PUB_KEY_SIZE      | Gigamon SSL certificate subject public algorithm size | 2        | Enabled by<br>SSL     |
| 26866 | 111   | IPFIX_GIGAMON_SSL_CER_SUBJECT_ALT_NAMES         | Gigamon SSL certificate subject alternate names       | Variable | Enabled by<br>SSL     |
| 26866 | 112   | IPFIX_GIGAMON_SSL_SERVER_NAME_INDICATION        | Gigamon SSL server name indication                    | Variable | Enabled by<br>SSL     |
| 26866 | 113   | IPFIX_GIGAMON_SSL_SERVER_VERSION                | Gigamon SSL server version                            | 2        | Enabled by<br>SSL     |
| 26866 | 114   | IPFIX_GIGAMON_SSL_SERVER_CIPHER                 | Gigamon SSL server cipher                             | 2        | Enabled by<br>SSL     |
| 26866 | 115   | IPFIX_GIGAMON_SSL_SERVER_COMPRESSION_MET<br>HOD | Gigamon SSL server compression method                 | 1        | Enabled by<br>SSL     |
| 26866 | 116   | IPFIX_GIGAMON_SSL_SERVER_SESSION_ID             | Gigamon SSL server session ID                         | 32       | Enabled by<br>SSL     |
| 26866 | 1608  | IPFIX_GIGAMON_RADIUS_CALLED_STATION_ID          | Gigamon RADIUS Called station ID                      | Variable | Enabled by<br>RADIUS  |
| 26866 | 1637  | IPFIX_GIGAMON_RADIUS_CALLING_STATION_ID         | Gigamon RADIUS Calling station ID                     | Variable | Enabled by<br>RADIUS  |
| 26866 | 1647  | IPFIX_GIGAMON_RADIUS_LOGIN                      | Gigamon RADIUS Username                               | Variable | Enabled by<br>RADIUS  |
| 26866 | 10002 | IPFIX_GIGAMON_RADIUS_NAT_ADDRESS                | Gigamon RADIUS NAT IP address                         | 4        | Enabled by<br>RADIUS  |
| 26866 | 10003 | IPFIX_GIGAMON_RADIUS_PORT_START                 | Gigamon RADIUS NAT port start                         | 4        | Enabled by<br>RADIUS  |
| 26866 | 10004 | IPFIX_GIGAMON_RADIUS_PORT_END                   | Gigamon RADIUS NAT port end                           | 4        | Enabled by<br>RADIUS  |

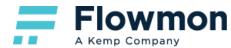

| 3054 | 183 | IPFIX_IXIA_HTTP_HOSTNAME | IXIA HTTP Hostname                                                                                                    | 32       | Enabled by<br>HTTP Host and URL                                                            |
|------|-----|--------------------------|----------------------------------------------------------------------------------------------------|----------|--------------------------------------------------------------------------------------------|
| 3054 | 184 | IPFIX_IXIA_HTTP_URI      | IXIA HTTP URI                                                                                                    | 64       | Enabled by<br>HTTP Host and URL                                                            |
| 637  | 93  | IPFIX_ALU_NAT_SUB_STRING | A string that represents the NAT subscriber construct. The original IP source address, before NAT is performed is included in this string. For example: LSN-Host@10.10.10.101 | Variable | Enabled by<br>NEL Common<br>block,<br>Mapped to an<br>existing field<br>storing SRC NAT IP |

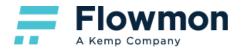

### sFlow v2/4/5

| Record      | Description                                                     | Collector Configuration                          |
|-------------|-----------------------------------------------------------------|--------------------------------------------------|
| input       | SNMP index of input interface.                                  | Collected by default                             |
| output      | SNMP index of output interface.                                 | Collected by default                             |
| src_as      | Autonomous system number of the source.                         | Collected by default                             |
| dst_as      | Autonomous system number of the destination.                    | Collected by default                             |
| src_vlan    | Source Virtual LAN.                                             | Enabled by<br>SRC/DST VLAN ID labels             |
| dst_vlan    | Destination Virtual LAN.                                        | Enabled by<br>SRC/DST VLAN ID labels             |
| dst_tos     | Destination type of service.                                    | Enabled by<br>SRC/DST mask, (dst) TOS, Direction |
| dir         | Direction / Directory.                                          | Enabled by SRC/DST mask, (dst) TOS, Direction    |
| src_mask    | Source address prefix mask bits.                                | Enabled by SRC/DST mask, (dst) TOS, Direction    |
| dst_mask    | Destination address prefix mask bits.                           | Enabled by SRC/DST mask, (dst) TOS, Direction    |
| in_src_mac  | Input source MAC address.                                       | Enabled by<br>In SRC/out DST MAC address         |
| out_dst_mac | Output destination MAC address.                                 | Enabled by<br>In SRC/out DST MAC address         |
| nexthop     | IP address of next hop router.                                  | Enabled by<br>Next HOP IP address                |
| bgp_nexthop | BGP Next hop IP address.                                        | Enabled by<br>BGP next HOP IP address            |
| first       | SysUptime at start of flow.                                     | Collected by default                             |
| last        | SysUptime at the time the last packet of the flow was received. | Collected by default                             |
| fwd_status  | (sFlow data stored per record)                                  | Collected by default                             |
| tcp_flags   | Cumulative OR of TCP flags                                      | Collected by default                             |
| prot        | IP protocol type                                                | Collected by default                             |
| tos         | IP type of service (TOS)                                        | Collected by default                             |
| srcport     | TCP/UDP source port number or equivalent                        | Collected by default                             |

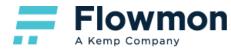

| dstport    | TCP/UDP destination port number of equivalent | Collected by default |
|------------|-----------------------------------------------|----------------------|
| scr_ipaddr | Source IP address                             | Collected by default |
| dst_ipaddr | Destination IP address                        | Collected by default |

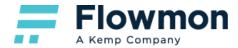

#### jFlow

Supported – compatible with <u>NetFlow v5/7/9</u>.

#### Warning:

jFlow works with NetFlowStart attributes in a different way than traditional flow vendors. The original timestamp of the first packet is preserved even when the flow is exported due to active timeout expiration. As a result, there can be a timeframe of 16:10-16:15 which contains NetFlowStart 14:37. Flowmon can cope with the described approach, but the user needs to be aware of this behavior.

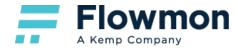

#### **NetFlow Lite**

Supported – compatible with <u>NetFlow v5/7/9</u>.

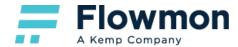

#### NetStream

Supported – compatible with <u>NetFlow v5/7/9</u>.

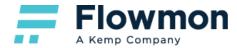

#### cflowd

Supported – compatible with <u>NetFlow v5/7/9</u>.

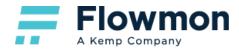

#### AWS VPC Flow Logs

Support is enabled via **Flowmon Configuration Center – FMC Configuration – AWS Flow Logs**. Logs are periodically downloaded, converted to IPFIX and sent to the specified listening port of the local collector. The table below specifies how AWS VPC Flow Logs fields are mapped to supported IPFIX fields.

| Field        | Maps to, in IPFIX Collector Configuration                               |                      |
|--------------|-------------------------------------------------------------------------|----------------------|
| version      | No mapping                                                              | Not supported        |
| account-id   | No mapping                                                              | Not supported        |
| interface-id | No mapping, replaced by a generated value for<br>IPFIX_ingressInterface | Collected by default |
| srcaddr      | IPFIX_SourceIPv4Address<br>IPFIX_SourceIPv6Address                      | Collected by default |
| dstaddr      | IPFIX_DestinationIPv4Address<br>IPFIX_DestinationIPv6Address            | Collected by default |
| srcport      | IPFIX_SourceTransportPort                                               | Collected by default |
| dstport      | IPFIX_DestinationTransportPort                                          | Collected by default |
| protocol     | IPFIX_protocolldentifier                                                | Collected by default |
| packets      | IPFIX_packetTotalCount                                                  | Collected by default |
| bytes        | IPFIX_octetTotalCount                                                   | Collected by default |
| start        | IPFIX_flowStartMilliseconds                                             | Collected by default |
| end          | IPFIX_flowEndMilliseconds                                               | Collected by default |
| action       | IPFIX_firewallEvent                                                     | Not supported        |
| log-status   | No mapping                                                              | Not supported        |

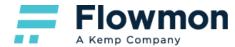

#### **Flowmon Collector - Extra Fields**

**Note:** The following fields are automatically added by Flowmon Collector irrespective of the flow standard used. Fields containing user identity are populated only when parsing of the user identity information is enabled in **Flowmon Configuration Center – System – System Settings – Syslog Server**. For details, please refer to Flowmon User Guide.

| Field                              | Description                                  | Collector Configuration                             |
|------------------------------------|----------------------------------------------|-----------------------------------------------------|
| Source country                     | Identification of source country             | Collected by default                                |
| Destination country                | Identification of destination country        | Collected by default                                |
| Source AS number                   | Autonomous system source number              | Collected by default                                |
| Destination AS number              | Autonomous system destination number         | Collected by default                                |
| Time packet received               | Time packet received                         | Enabled by<br>Time stamp flow received by collector |
| User Identity Source Username      | User name provided from source identity      | Added to each flow from Active Directory logs       |
| User Identity Destination Username | User name provided from destination identity | Added to each flow from Active Directory logs       |

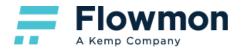

## History

| Date              | Description                                                                                                    |
|-------------------|----------------------------------------------------------------------------------------------------|
| November 20, 2020 | Added the AWS VPC Flow Logs section.                                                                                                    |
| November 13, 2020 | <ul> <li>Added the <u>Overview</u> section and the Probe Configuration column in NetFlow <u>v5/7/9</u> and <u>IPFIX</u>.</li> <li>Renamed the Database Field Names column to Collector Configuration.</li> <li>Added Nokia (ALU) and field IPFIX_ALU_NAT_SUB_STRING to <u>IPFIX</u>. Other Vendors.</li> </ul> |